# **Авторы книги:** Артём Есеноманов и Юрий Немец **Сайт:** www.sitehere.ru Разработка и продвижение сайтов http://сайт.информ2000.рф/index.htm

# **КАК ВАМ БЕЗ ВЛОЖЕНИЯ** ДЕНЕГ РАСКРУТИТЬ САЙТ ГЛАВНЫЕ ТРЕНДЫ 2016 г

НАПИСАНИЕ на ЗАКАЗ:

- 1. Дипломы, курсовые, рефераты...
- 2. Диссертации и научные работы. Тематика любая: ИСТОРИЯ, экономика, техника, право, менеджмент, финансы, биология...

 УЧЕБНИКИ, ДИПЛОМЫ, [ДИССЕРТАЦИИ](http://учебники.информ2000.рф/napisat-diplom.shtml): полные тексты в электронной библиотеке www.учебники.информ2000.рф.

Без специальных знаний

Без вложения денег

Пошаговая система

<u>Артем Есеноманов «Июрии Немец»</u> http://учебники.информ2000.рф/uchebniki.shtml

## **СОДЕРЖАНИЕ**

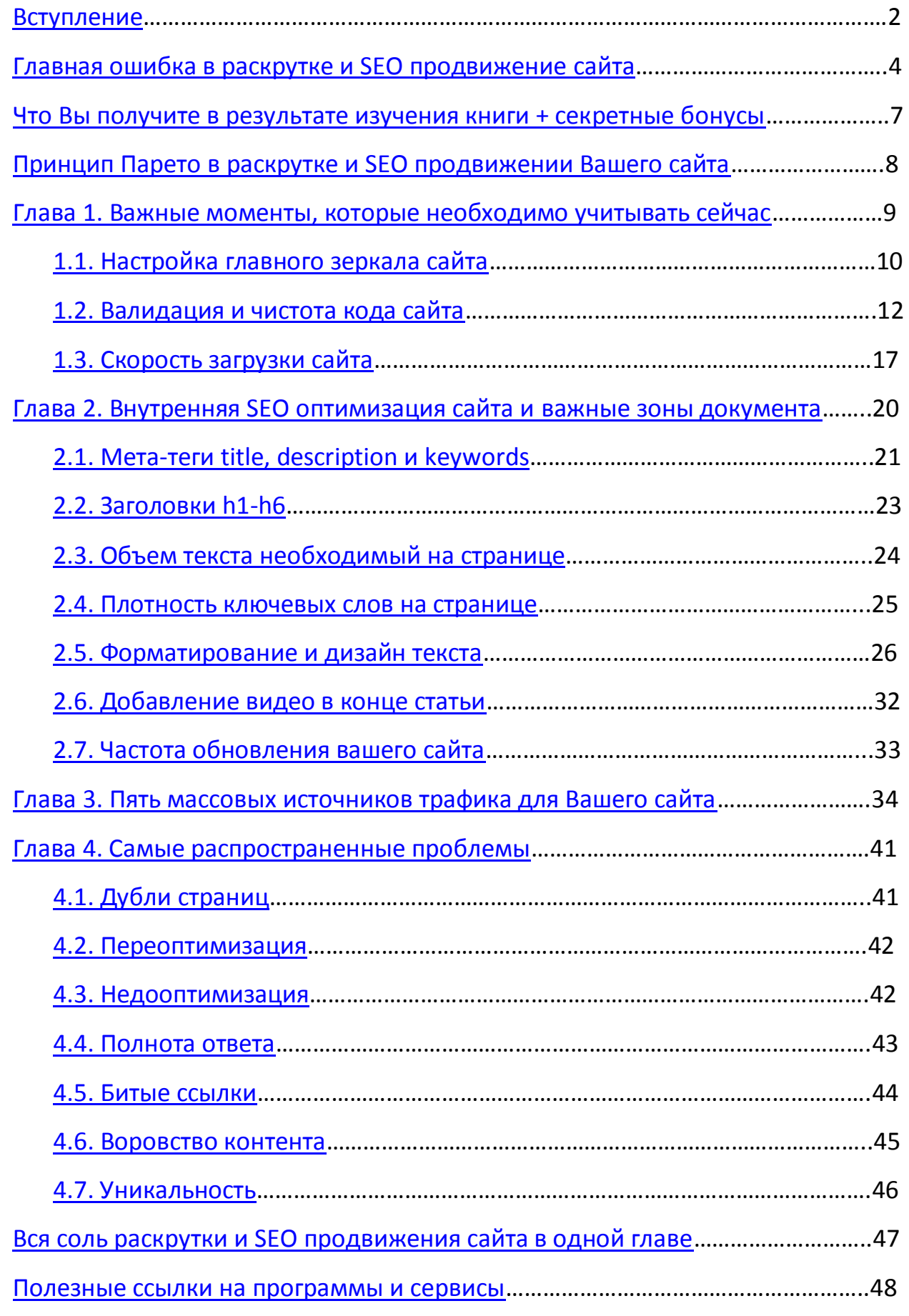

2 <mark>КЛИКНИТЕ СЮДА, Е ВЕРНУТЬСЯ В КАТАЛОГ УЧЕЙНИКОВ ШЕ ФИШЕК ПРЯМО СЕЙЧАС >>></mark> http://учебники.информ2000.рф/uchebniki.shtml

# **ВСТУПЛЕНИЕ**

<span id="page-2-0"></span>Приветствуем Вас на страницах нашей книге по эффективной раскрутке и SEO продвижению сайта в нынешних реалиях.

Авторы данной книги: Артем Есеноманов и Юрий Немец.

Мы являемся практиками, а не теоретиками. Все фишки из книги протестированы нами и нашими учениками. Они действительно работают. Но есть одна проблема… Чтобы они действительно заработали, необходимо будет внедрить все рекомендации на практике, а не просто знать об этом.

**Наши личные результаты за октябрь и ноябрь 2015 года:**

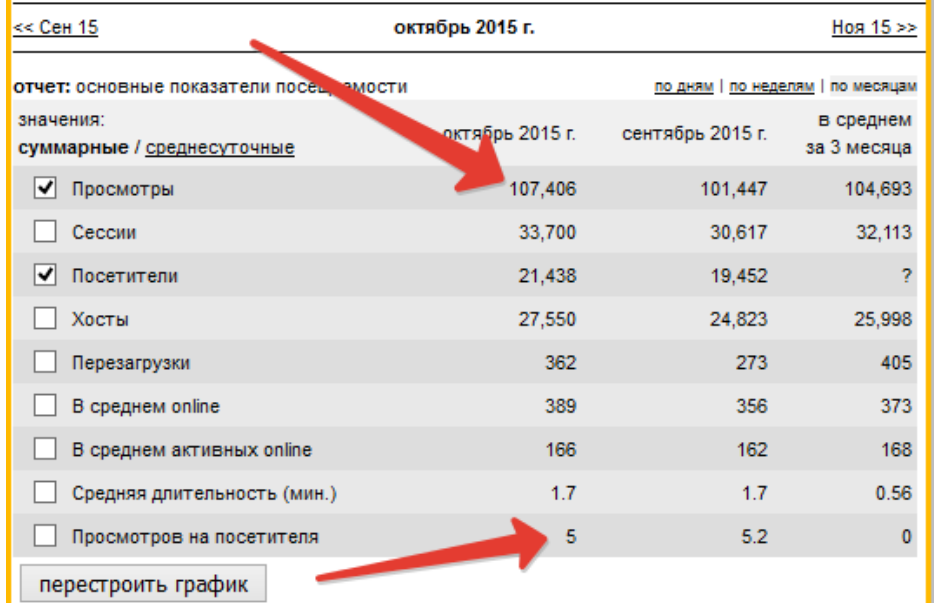

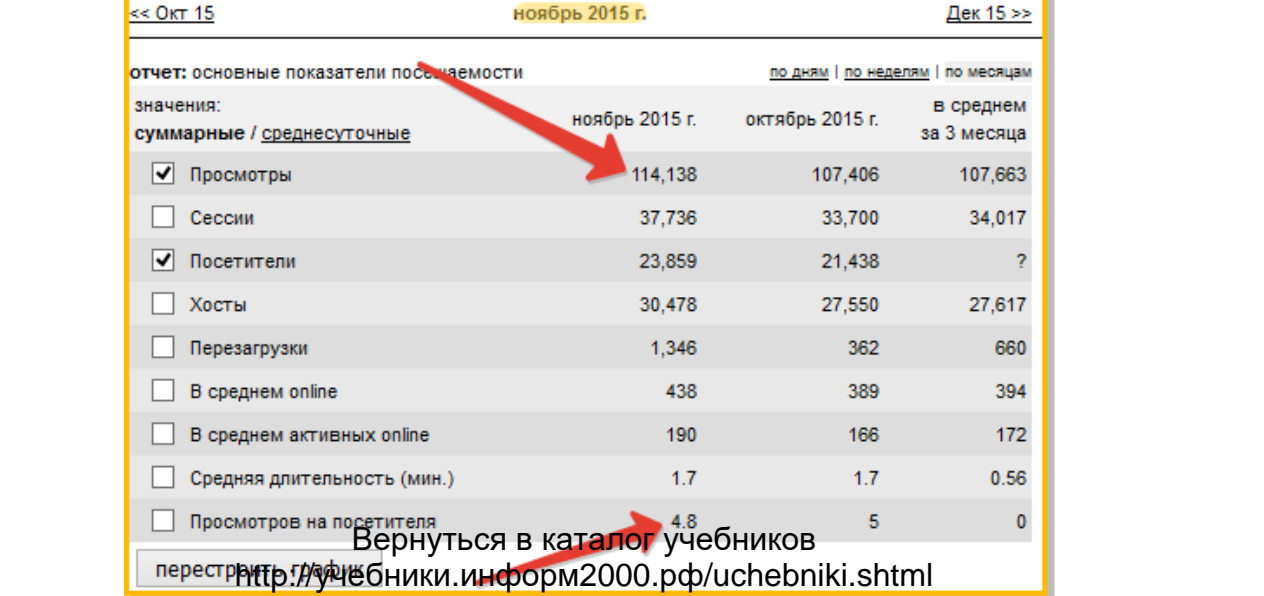

# <span id="page-3-0"></span>**ГЛАВНАЯ ОШИБКА В РАСКРУТКЕ И SEO ПРОДВИЖЕНИИ**

#### **Список из 7 самых главных ошибок, которые допускают новички:**

- 1) Неверное составление семантического ядра;
- 2) Неверный выбор ключевых слов;
- 3) Дубли страниц;
- 4) Неправильная структура заголовка;
- 5) Медленная скорость загрузки сайта;
- 6) Некачественные ссылки;
- 7) Дизайн статьи;

На самом деле ошибок гораздо больше, но мы в данной книге расскажем Вам, как исправить самые серьезных из них. Эти ошибки допускают все начинающие владельцы сайтов, как только начинают писать статьи.

Как пишут статью люди, которые абсолютно не задумываются о раскрутке и SEO продвижении статьи?

Примерно следующим образом: человек ищет тему, которая интересна ему или в которой он стал недавно разбираться. Это не является показателем того, что данная статья должна набрать большую популярность и понравится посетителям сайта. Но все же он решается про нее написать.

При этом статья получается просто сборищем букв, в которой нет смысловых частей, нет дизайна статьи, перелинковки, неправильное использование ключевых слов внутри важных частей документа и так далее.

Да что тут скрывать, мы также начинали и также писали свои первые статьи. И те статьи были мало кому интересны, но все же время от времени они попадали в ТОП и приносили несколько десятков посетителей.

И в один момент мы решили пересмотреть процесс раскрутки и продвижения сайта. Мы стали изучать статистику, откуда приходит трафик, почему некоторые из статей выходят в ТОП, а некоторые так и остаются на дне списка даже спустя 3-4 update поисковой системы.

Мы стали экспериментировать и внедрять новые и новые технологии. Постоянно изучали большое количество книг, курсов и тренингов, чтобы понять, что именно работает.

Главная проблема была в том, что некоторые технологии и фишки сработали, а на некоторые мы просто потратили большое количество личного времени. Более того, все эти новые технологии и фишки очень быстро выгорают…

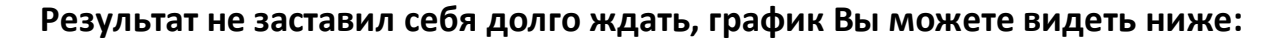

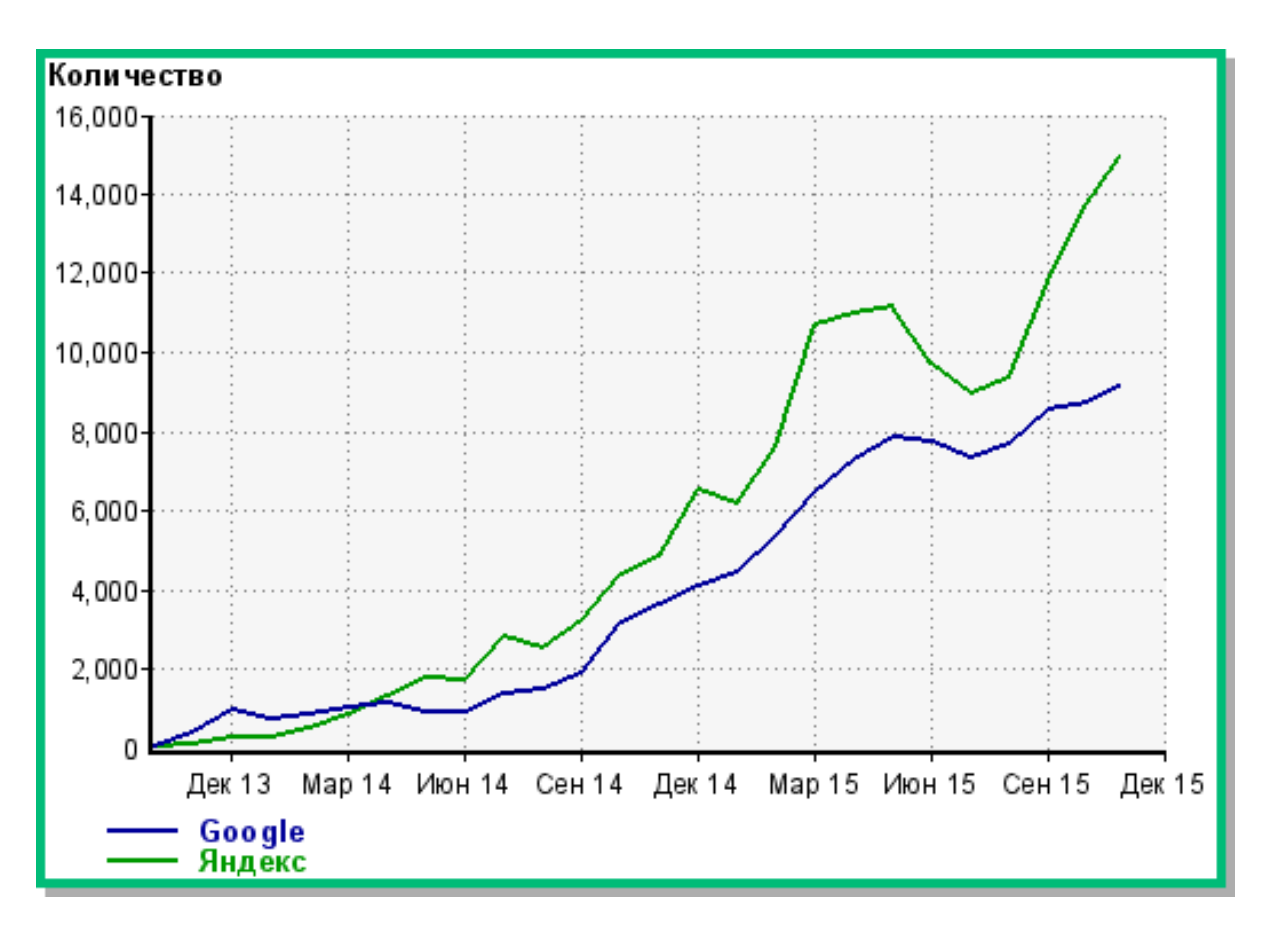

5 <mark>КЛИКНИТЕ СЮДА, Е ВЕРНУТЬСЯ В КАТАЛОГ УЧЕЙНИКОВ ШЕ ФИШЕК ПРЯМО СЕЙЧАС >>></mark> http://учебники.информ2000.рф/uchebniki.shtml

Сейчас данные способы раскрутки, которые сработали на практике у нас, внедряют наши ученики и получают соответствующие результаты.

Но сразу хотим предупредить: для того чтобы у Вас появились результаты придется действительно работать. **Никакой магии!** Все это реально, но придется поработать над своим интернет-проектом, прежде чем его заметят.

Представьте сейчас, пожалуйста, какие возможности открывает большая посещаемость Вашего интернет-проекта:

- Вы сможете предлагать свои услуги/продукты за вознаграждение;
- У Вас будет собственная аудитория постоянных читателей;
- Вы сможете реинвестировать заработанные деньги;
- Вы соберете свою команду сайта, которая будет работать за Вас;
- Когда поймете основой принцип продвижения сайта, Вы будете постоянно увеличивать посещаемость своего сайта.

# <span id="page-6-0"></span>**ЧТО ВЫ ПОЛУЧИТЕ, ИЗУЧИВ КНИГУ + СЕКРЕТНЫЙ БОНУС**

А сейчас перейдем к конкретике. То есть, что Вы получите в результате, когда примените все фишки из данной книги на практике. Еще раз напоминаем о том, что при чтении книги Вам необходимо сразу применять то, о чем говорится в той или иной главе.

Таким образом, результаты появятся гораздо быстрее, и Вы поймете весь смысл этих методов. Вам очень важно повторяющиеся действия ввести в привычку, чтобы выполнять их постоянно. Тогда результат будет гораздо заметнее.

**Во-первых**, Вы получаете специальную интеллект-карту по раскрутке своего сайта. С помощью данной интеллект-карты Вы сможете наглядно видеть какая из областей Вашего сайта страдает больше всего и чему необходимо уделить особое внимание.

## **Секретный бонус!**

**Во-вторых**, Вы получаете доступ в систему по раскрутке сайта **«***Как Вам написать экспертную статью по любой теме за 1 час и без вложения денег и закупки ссылок продвинуть в ТОП поисковых систем с гарантией результата***» с 90% скидкой, но об этом в конце книги**.

### **Для кого эта система?**

- Для тех, кто не хочет останавливаться на одном уровне посещаемости и ему необходимо еще больше целевых посетителей;
- Для тех, кто хочет раскрутить свой сайт в коммерческих целях и начать монетизировать свой трафик (получать деньги взамен!);
- Для тех, кому нужны быстрые результаты и полная инструкция, а также пошаговый план действий.

# <span id="page-7-0"></span>**ПРИНЦИП ПАРЕТО В РАСКРУТКЕ И SEO-ПРОДВИЖЕНИИ САЙТА**

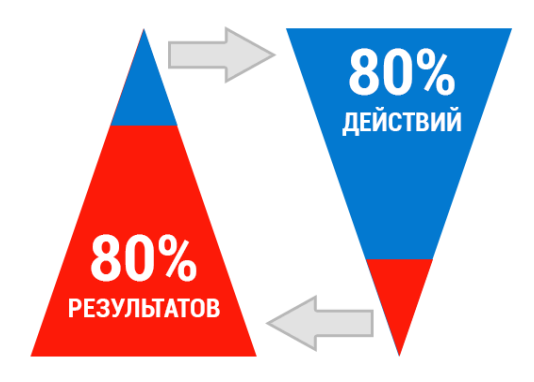

*«80% посетителей приходят вследствие 20 процентов ваших действий»*

Для тех, кто подзабыл определение: **Закон Парето**, или **принцип Парето**, или **принцип 20/80** — в наиболее общем виде формулируется как *«20% усилий дают 80% результата, а остальные 80% усилий — лишь 20% результата».*

То есть, правильно выбрав минимум самых важных действий, можно быстро получить значительную часть от планируемого полного результата, при этом дальнейшие улучшения неэффективны и могут быть не оправданы.

Это знаменитое правило 80/20, которое применимо практически ко всем сферам жизни и бизнеса. В данном случае оно как раз подходит.

Более того, из всех приемов, секретов и техник раскрутки только лишь 20 процентов принесут Вам 80 процентов посещаемости. И эти 20 процентов кроются далеко не в поисковой оптимизации, алгоритмах, SEO и прочих сложных науках.

Именно поэтому люди, не знающие о раскрутке толком ничего, иногда создают самые популярные сайты в своей нише. Потому что они фокусируются на более важных действиях.

Выполняя данные действия регулярно, Вы сможете получать практически любое количество посетителей на любые из своих сайтов. Что это за действия? Именно этому и посвящена данная книга.

После того, как Вы «нащупаете» эти 20%, которые приносят 80% результата, тогда Вы поймете, что раскрутка и SEO продвижение, как оказывается, не такая сложная наука.

Проще всего узнать, что входит в 20%, так это просто применить методы и фишки на практике и посмотреть, что сработает в Вашем случае лучше всего.

Поверьте, нет одного уникального решения, которое поможет сразу всем и каждому. И не верьте никому, кто говорит об этом. Нельзя гарантировать 100%-й результат в SEO. Это область, которая постоянно изменяется и совершенствуется. И всё это делается для удобства пользователя, чтобы использование поисковыми системами приносило максимальную пользу.

# <span id="page-8-0"></span>ГЛАВА 1

# **ВАЖНЫЕ МОМЕНТЫ, КОТОРЫЕ НЕОБХОДИМО УЧИТЫВАТЬ СЕЙЧАС**

#### **А сейчас переходим непосредственно к практике…**

Сейчас будьте особо внимательны и следуйте всем советам, чтобы получить свои первые результаты, уже в ближайшие дни.

Перед тем как привлекать трафик из разных источников, Вам необходимо будет полностью убедиться в том, что Ваш сайт правильно технически настроен и удовлетворяет всем требованиям.

<span id="page-9-0"></span>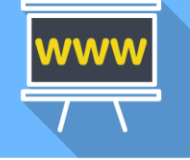

## **1.1 Настройка главного зеркала сайта**

Первым делом Вам необходимо определиться с главным зеркалом Вашего сайта. Это необходимо было сделать еще на начальном этапе, как только Вы купили хостинг и домен.

Что значит главное зеркало? Это путь в адресной строке браузера, по которому посетители будут попадать на Ваш сайт.

Он может быть с «www» в самом начале или же без. Тут уж Вам необходимо определиться самостоятельно. Кардинальной разницы при продвижении в поисковых системах здесь нет.

**НО!** Это 2 разных сайта: с «www» и без! Поэтому, если нет переадресации, то у Вас будут дубли страниц, а если быть точнее, то весь сайт будет сдублирован. И сразу повышается риск попасть под какой-нибудь фильтр у поисковых систем.

В данном случае играет роль удобства для пользователя. Наш сайт в адресной строке браузера имеет следующий вид: **«www.sitehere.ru»**.

Если же Вашему сайту уже несколько месяцев, то у поисковиков сформировалось главное зеркало Вашего сайта. В этом случае, Вам необходимо просто узнать какое из них необходимо продвигать в дальнейшем.

Для этого просто введите в адресную строку Ваш сайт, и Вы увидите, как он отображается в браузере с «www» или без.

Также должно быть настроено перенаправление. Как это проверить? Если Ваш сайт доступен по адресу «site.ru» (и этот адрес является главным зеркалом), то когда Вы введете в адресную строку браузера «www.site.ru», то Вас должно перенаправить на адрес «site.ru» и наоборот.

#### **Что делать если этого не произошло?**

1. На хостинге найти файл .htaccess (он находится в корне Вашего сайта).

Открыть его и вписать следующие строки, если Вам необходимо

сделать переадресацию с зеркала «www.sitehere.ru» на «sitehere.ru»:

**Options +FollowSymLinks RewriteEngine On RewriteCond %{HTTP\_HOST} ^www.sitehere\.ru\$ [NC] RewriteRule ^(.\*)\$ http://sitehere.ru/\$1 [R=301,L]**

А если необходимо, наоборот, с адреса «site.ru» на «www.site.ru»:

```
Options +FollowSymLinks
RewriteEngine On
RewriteCond %{HTTP_HOST} ^sitehere\.ru$ [NC]
RewriteRule ^(.*)$ http://www.sitehere.ru/$1 [R=301,L]
```
**Внимание!** Не забудьте вместо sitehere.ru вписать свой URL адрес.

2. В файле Robots.txt (он также находится в корне Вашего сайта) в конце необходимо дописать (если отсутствует):

**Host: [www.sitehere.ru](http://www.sitehere.ru/)**

То есть с «www» или без, решать уже Вам.

<span id="page-11-0"></span>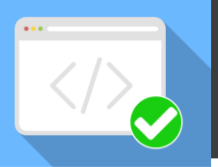

## **1.2 Валидация сайта**

Давайте, определим, что означает этот термин? Валидация сайта — это проверка синтаксических ошибок, проверка вложенности тэгов и другие критерии. Как правило, валидаторы (сервисы для проверки сайтов на наличие ошибок в структуре документа) проверяют HTML-код на соответствие определенному стандарту, который указан в самом начале любой HTML-страницы первой строчкой. Если Вы не знали для чего она, теперь будете знать!

Но для чего, собственно, нужна эта самая валидация и на что она влияет?

#### **«Что такое валидация сайта?»**

Как я уже говорил выше, валидация — это соответствие HTML-кода определенным правилам и стандартам. На смену XHTML пришла технология HTML5, которая значительно облегчила жизнь разработчикам.

Дело в том, что в версии XHTML синтаксис был очень строгим. Если в HTML5 Вы можете писать тэг переноса **<br>** как без наклонной черты, так в таком виде **<br />**, то в XHTML будет верным только последний вариант. HTML5 не так строг, да и к тому же появилось множество полезных тегов, но сейчас не об этом.

#### **«На что влияет валидация сайта?»**

Валидация сайта позволяет следить за правильным отображением сайта в разных браузерах. Например, если не закрыть тэг или где-то сделать опечатку в коде, в дальнейшем одна и та же страница может отображаться в разных браузерах по-разному.

Также стили для сайта (CSS) могут отображаться не так, как Вы этого ожидали. Поэтому необходимо внимательно следить за этим.

Еще хотим отдельно отметить, что валидация влияет на поисковые системы: **поисковые системы отдают предпочтение сайтам с валидным HTML-кодом**. Имейте это в виду!

## **Способ проверки валидации**

#### **Сервис validator.w3.org**

Способ состоит в использовании сервиса для проверки валидности сайта. Как проверить валидность сайта с помощью сервиса **validator.w3.org**:

1. Переходим по адресу: validator.w3.org. Перед нами откроется страница, на которой есть 3 вкладки. На первой вкладке «Validate by URI» Вы можете проверить валидность сайта размещенного в интернет, на второй «Validate by File Upload» — загрузить файл с компьютера, и на третьей «Validate by Direct Input» — вставить содержимое файла непосредственно в форму для ввода. Мы разберем первый вариант, то есть, когда сайт размещен в сети интернет (думаю, и с другими способами у Вас проблем не возникнет). Поэтому выбираем вкладку как на изображении ниже:

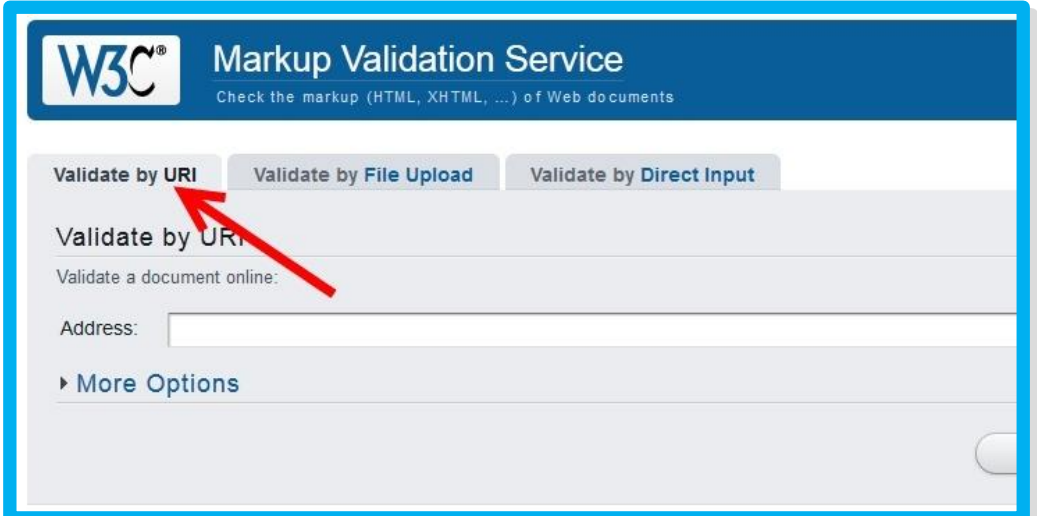

#### **2**. Далее нажимаем на кнопку «More options» и здесь необходимо выставить

#### следующие значения:

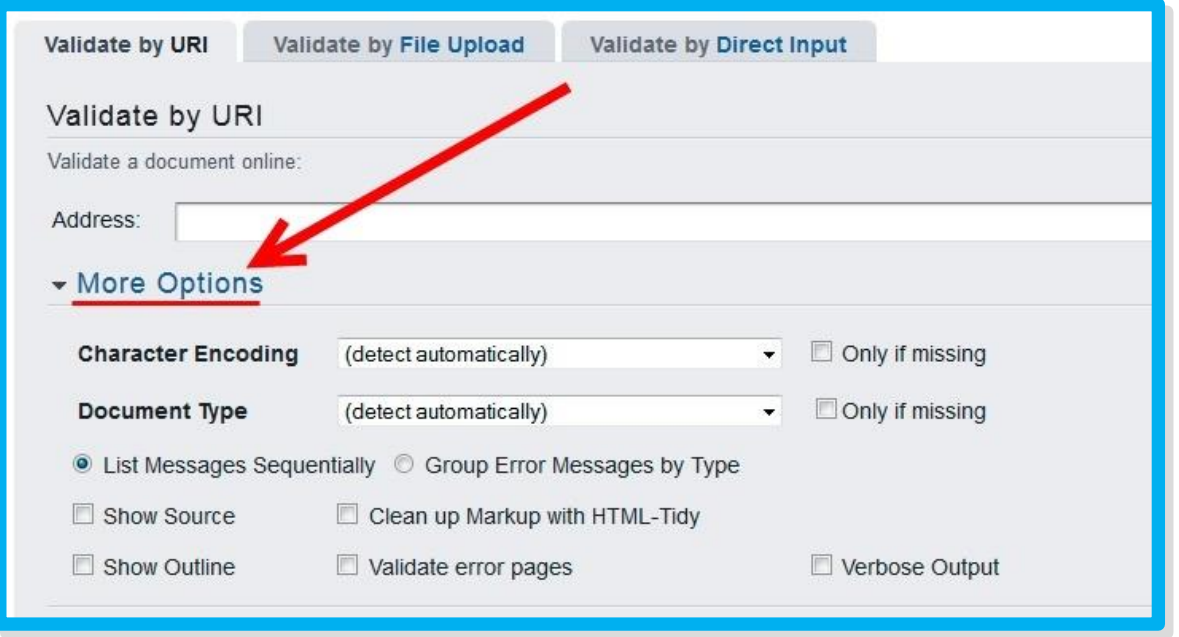

 **Character Encoding** — кодировку вашего сайта. **НО!** Если она уже есть между тегами **<head>** и **</head>**? Как проверить?

У себя на сайте в браузере нажимаете на сочетание клавиш **CTRL+U**, и ищите в начале документа примерно такую строку

<meta charset="UTF-8" />

Тогда в данном пункте оставляем выбранным **(detect automatically)**.

 **Document Type** — тип текущего документа. Он указывается первой строкой в HTML (когда находитесь на своем сайте, в браузере нажимаете сочетание клавиш **CTRL+U**, и смотрите на первую строчку

#### <!DOCTYPE html>

). Если же в первой строчке присутствует что-то похожее, тогда и здесь оставляйте значение **(detect automatically)**.

Если у вас что-то из того, что я описал выше, нету, тогда Вам самостоятельно необходимо будет выставить эти значения. Мы здесь ничего не меняли и оставили все как есть.

3. Затем в поле «Address» вводим адрес Вашего сайта, как на изображении:

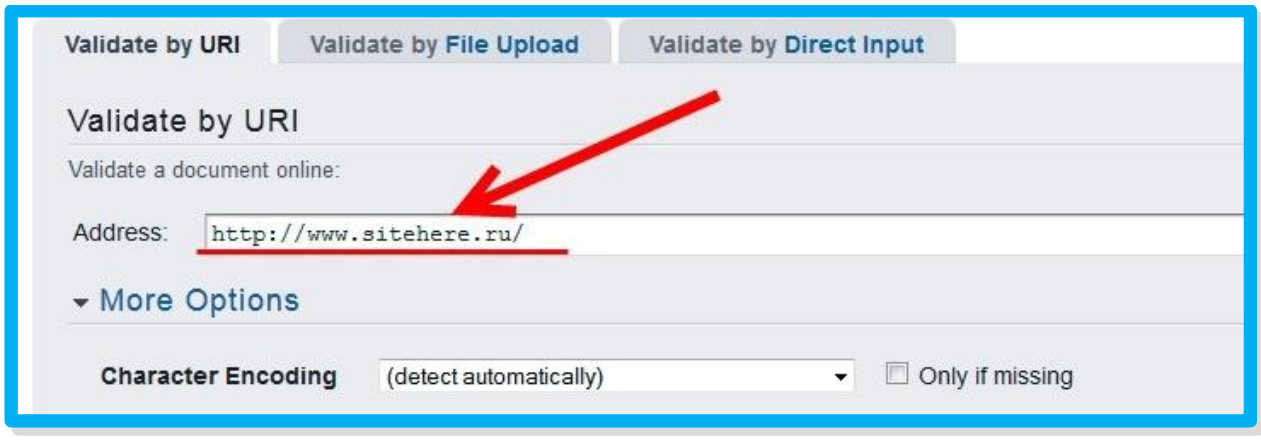

После чего нажимаем на кнопку «Check», которая посередине серого блока:

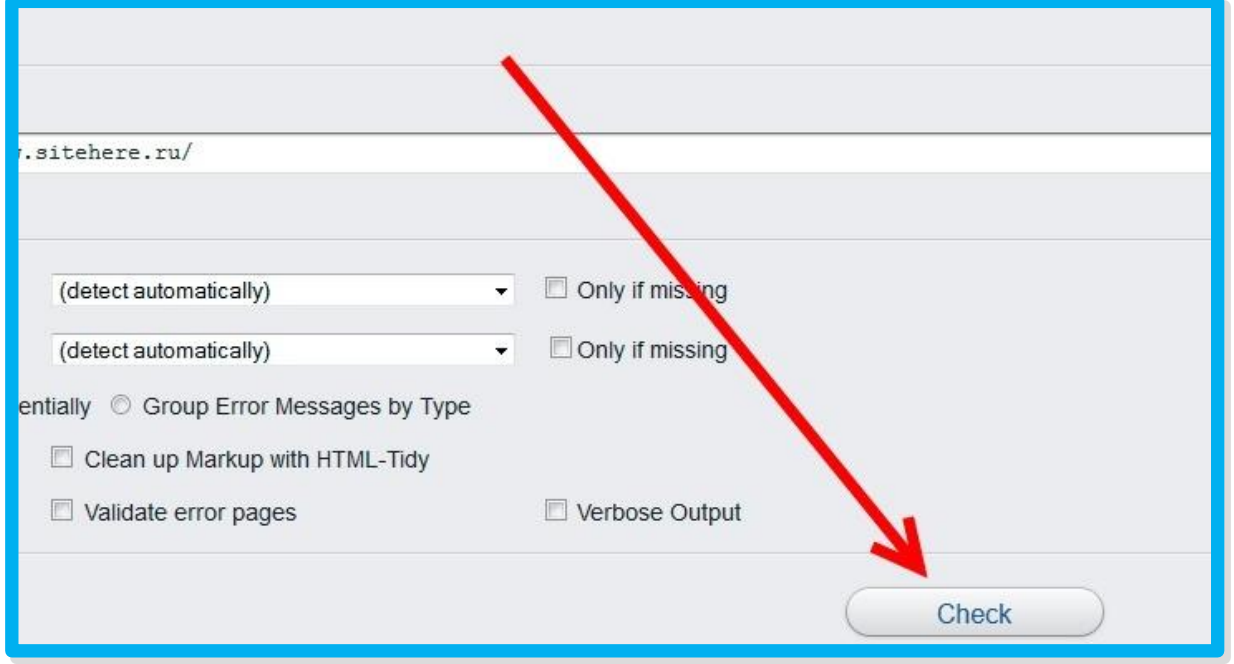

4. Далее идет валидация вашего сайта и через некоторое время появится результат валидации. Будет похожая страница с сообщением «This document was successfully checked as HTML5!»

#### (что значит, что Ваш сайт успешно прошел проверку на валидность

определенному типу документа, то есть в нашем случае HTML5):

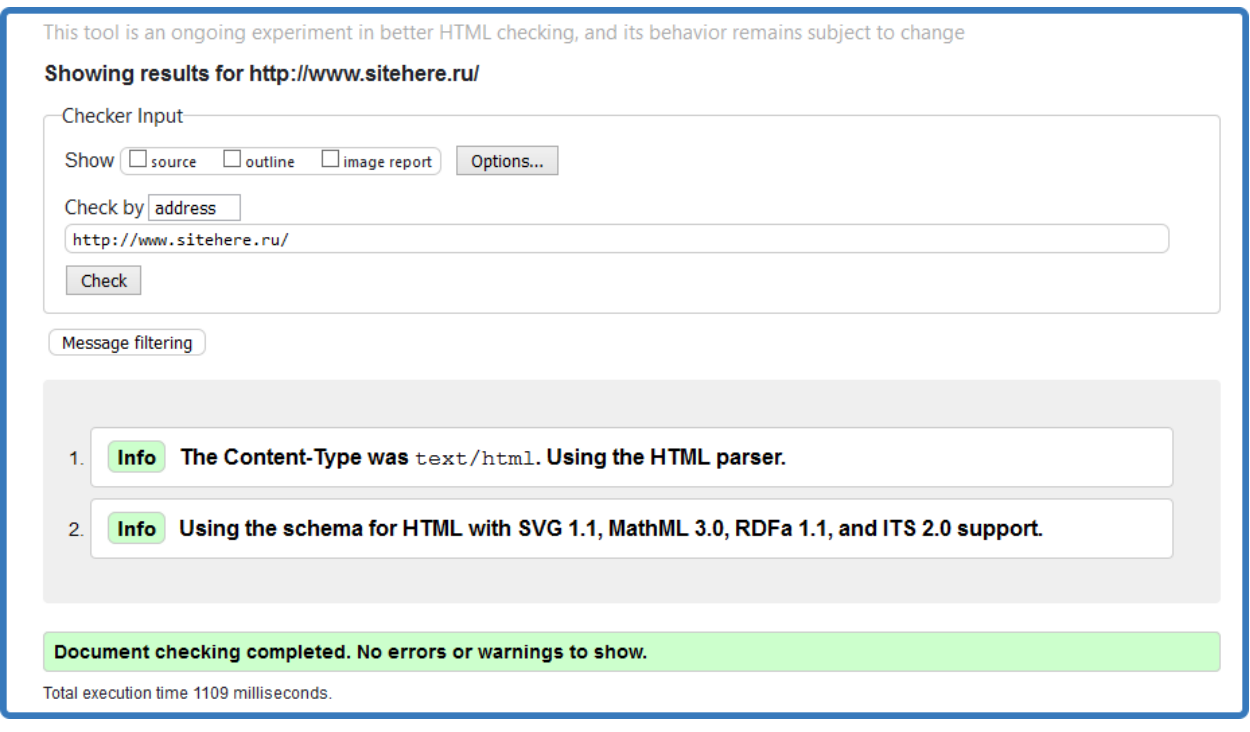

Если у вас надпись на красном фоне — это значит что у Вас присутствуют ошибки в HTML-документе. Их необходимо исправить. Для этого просто выделяете название ошибки и вставляете ее, например, в Google или Yandex.

Далее просто читаете, как с этой ошибкой боролись другие веб-мастера и исправляете ее, следуя этим советам. Также у Вас есть другой выход поручить это дело знающему человеку, который разбирается в коде, и пусть он это сделает за Вас под ключ.

<span id="page-16-0"></span>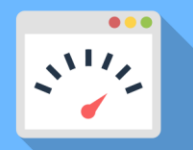

## **1.3 Скорость загрузки сайта**

Прежде чем начинать оптимизировать, давайте посмотрим, на что же влияет загрузка страниц и стоит ли вообще заниматься оптимизацией:

**1. Потеря потенциальных клиентов** — все мы постоянно торопимся и не хотим ждать даже лишнюю секунду, потому что информации в интернете достаточно и можно найти другой сайт, который загрузиться намного быстрее.

**2. Ухудшение поведенческих факторов** — из первого пункта вытекает то, что человек, не дожидаясь полной загрузки страницы, покидает ее, а это поисковой системой считается как отказ. Чем больше процент отказов, тем, по мнению поисковой системы, менее полезным считается контент и сайт понижается в поисковой выдаче.

**3. Проблемы с мобильным трафиком** — сейчас большинство для поиска информации в интернете используют мобильные устройства. Скорость интернета в мобильных гаджетах оставляет желать лучшего. Но никто не хочет терять дополнительный поток трафик на сайт, поэтому необходимо выжать максимум из оптимизации сайта для мобильных устройств: как по скорости загрузки, так и по удобству просмотра.

**4. Алгоритм mobile-friendly** — который Google официально объявил весной 2015 года. Согласно ему страницы, которые корректно отображаются на мобильных устройствах, будут ранжироваться выше в результатах мобильного поиска и в целом будет лучше карма сайта.

#### **Авторы книги:** Артём Есеноманов и Юрий Немец **Сайт:** www.sitehere.ru http://сайт.информ2000.рф/index.htm Разработка и продвижение сайтов

Но как определить нуждается ли Ваш сайт в оптимизации и ускорении загрузки? А сделать это очень просто. Вам лишь необходимо воспользоваться одним из сервисов проверки ускорения загрузки сайта. Из всего множества сервисов рекомендуем Вам использовать сервис от Google.

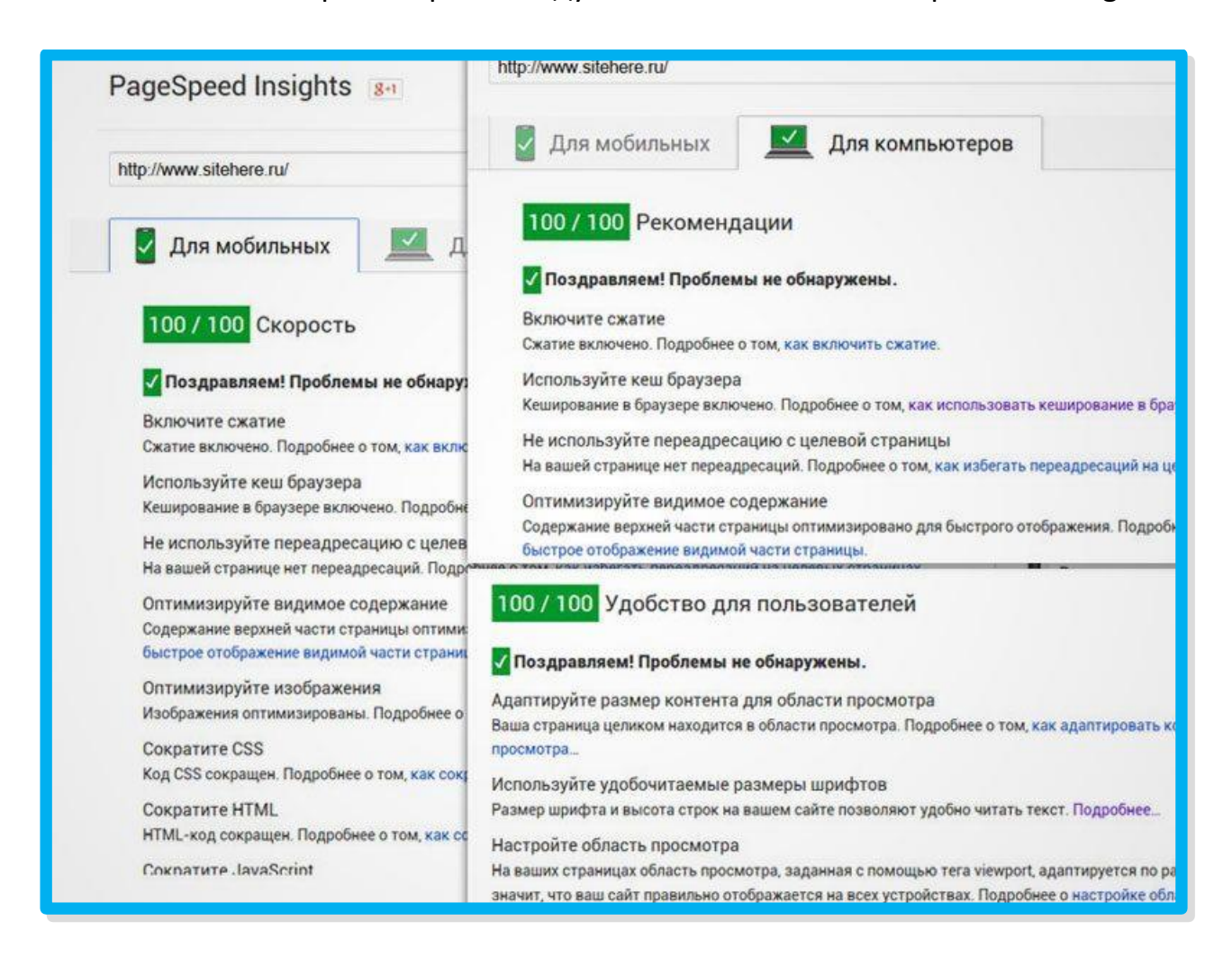

Для тех, кто еще не знает об этом сервисе: Google PageSpeed Insights это сервис, который анализирует содержимое страницы сайта, а затем предлагает способы решения определенных проблем. На первый взгляд, это прекрасный сервис, который все раскладывает по полочкам и пишет, что необходимо исправить. Но почему тогда возникает столько трудностей при исправлении проблем, которые предлагает сервис PageSpeed Insights?

В основном трудности возникают из-за того, что большинство используют различные CMS. А это не HTML страница с 3-мя папками (CSS, IMG, JS), где все легко найти.

На CMS установлено очень много плагинов, которые находятся в отдельных папках. Также сама тема (шаблон) для новичка, кажется ужасно сложной и он боится вносить любые изменения, чтобы ни в коем случае не навредить сайту.

Поэтому при оптимизации файлов и перед любыми изменениями соблюдайте следующие правила:

- 1) Предварительно сделайте резервную копию Вашей темы (шаблоны), если Вы используете CMS или резервную копию Вашего лендинга;
- 2) После любых изменений протестируйте работу сайта и всё ли работает как было до этого. Потому в будущем, будет очень проблематично все изменения назад, если Вы всё оптимизировали и перестал работать функционал сайта.

## **Весь процесс оптимизации сайта смотрите здесь:**

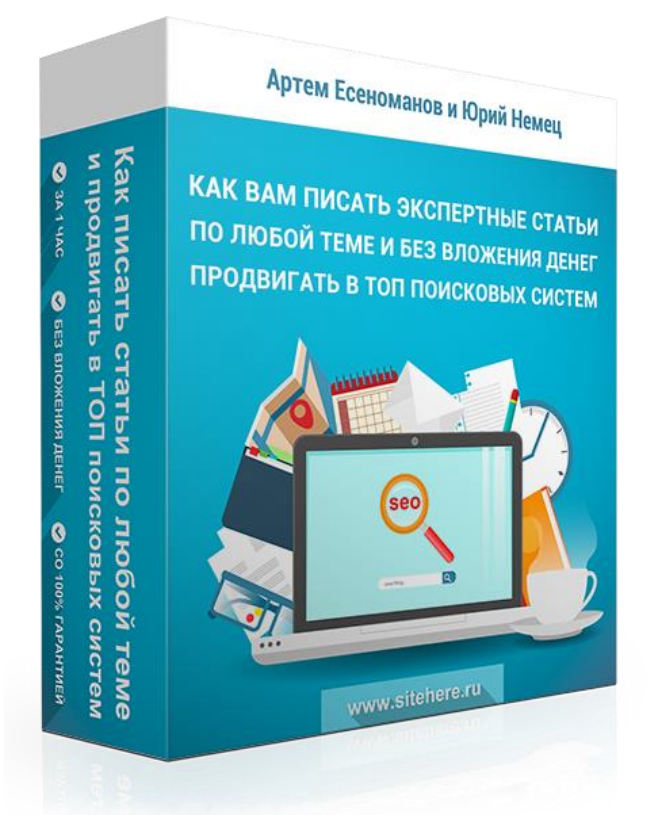

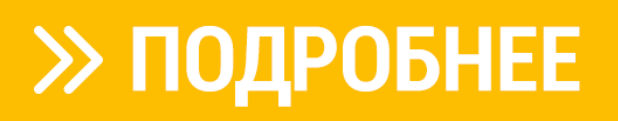

## <span id="page-19-0"></span>**ВНУТРЕННЯЯ SEO ОПТИМИЗАЦИЯ ГЛАВА 2 САЙТА И ВАЖНЫЕ ЗОНЫ ДОКУМЕНТА**

#### **«Что такое SEO оптимизация?»**

*SEO «Search Engine Optimization» - это комплекс работ по увеличению видимости Вашего сайта в поисковых системах по нужным Вам ключевым словам и запросам.*

Вообще существует несколько видов таких работ: внутренние и внешние. Какие виды работ входят в рамки внутренней SEO оптимизации сайта:

- *работы с семантикой сайта (семантическое ядро)*
- *технический аудит сайта*
- *оптимизация мета-тегов*
- *оптимизация контента*
- *внутренняя перелинковка страниц сайта*
- *выявление недочетов в юзабилити сайта*

Естественно все их в этой книжки разобрать не сможем, но самые важные зоны документа мы разбили на мельчайшие части, которыми с радостью поделимся на страницах этой книги.

Это поможет Вам сделать сайт максимально привлекательным в глазах поисковой системы. Весь контент, который будет на нем находиться, надо идеальным образом выверять одновременно и для потенциального посетителя и для поисковой системы.

Таким образом, внутренняя SEO оптимизация должна балансировать между этими двумя понятиями, чтобы добиться максимальной результативности.

<span id="page-20-0"></span>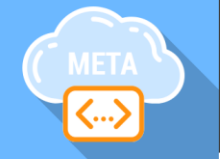

## **2.1 Мета-теги Title, Description и Keywords**

Начнем с того, где данные 3 мета-тега располагаются. А находятся они в структуре HTML в самом верху страницы между тегами **<head>** и **</head>**.

Когда находитесь на любом сайте, нажмите на клавиатуре сочетание клавиш **CTRL+U**, где в исходном коде страницы Вы сможете увидеть необходимые теги.

Они должны присутствовать абсолютно на любой странице Вашего сайта. И сейчас речь пойдет о том, какие правила необходимо использовать для того, чтобы сделать Title, Description и Keywords максимально оптимизированными под поисковые системы, и чтобы Ваши статьи попадали в ТОП поисковых систем с наибольшей вероятностью.

## **Правила для TITLE**

Мета-тег title – это одна из самых важных зон на странице, которая отображается на выдаче поисковых систем. Из-за этого ему надо уделять максимум внимания, так как он влияет сразу на несколько факторов: попадания в ТОП поисковых систем и отношение показов к кликам (CTR).

Есть определенные правила составления и написания title для Ваших статей на сайте, но подробно мы про них рассказываем в нашей системе по правильной SEO оптимизации статей в нынешних реалиях…

#### **А сейчас переходим к очень упрощенному варианту и основным правилам:**

- 1) Заполняйте title в обязательном порядке на каждой странице;
- 2) В title должны быть прописаны и скомпонованы все ключевые слова;
- 3) Оптимальная длина title варьируется от 60 до 100 символов;
- 4) Страница должна иметь уникальный title, без дублей и повторов;
- 5) Не дублируйте title в h1 или наоборот h1 в title.

## **Правила для DESCRIPTION**

Мета-тег description отвечает за кратное описание контента внутри страницы. Очень часто именно мета-тег description отображается в виде «сниппета» на выдаче результатов поисковых систем.

«Сниппет» – это 2-3 предложения, которые находятся под ссылкой и формируются автоматически поисковыми системами. Если Вы будете правильно составлять мета-тег description, то на его основе будет формироваться весь «сниппет».

Таким образом, Вы сможете улучшить поведенческий фактор на органической выдаче результатов поисковой системы и привлечь больше посетителей на свой сайт.

### **Основные правила написания данного мета-тега description:**

- 1) Заполняйте description в обязательном порядке на каждой странице;
- 2) В description прописывайте 2-3 предложения, передающие всю суть;
- 3) Оптимальный размер мета-тега description около 200 символов;
- 4) Фокусируйте максимальное количество слов именно в description;
- 5) Страница должна иметь уникальный description, без дублей и повторов;

## **Правила для KEYWORDS**

Мета-тег keywords – это ключевые слова и фразы, которые прописываются на странице. Поисковые системы практически не смотрят на этот мета-тег, но есть исключения. Он может использоваться только для определения соответствия страницы поисковому запросу и его тематике.

### **Основные правила:**

- 1) Мета-тег keywords должен содержать тематико-задающие слова;
- 2) Ключевые слова и фразы пишутся в таком порядке 1 слово 1 раз;
- 3) Все ключевые слова и фразы прописываются без стоп-слов;
- 4) Знаки препинания внутри мета-тег keywords не проставляются.

<span id="page-22-0"></span>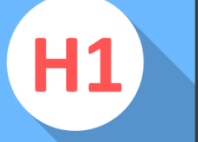

## **2.2 Заголовки h1-h6.**

Главное правило, которое Вы должны запомнить при написании заголовка h1 - он должен обязательно присутствовать на продвигаемой странице или статье в единственном экземпляре, не иметь никаких вложенных тегов и быть уникальным по отношению всего сайта.

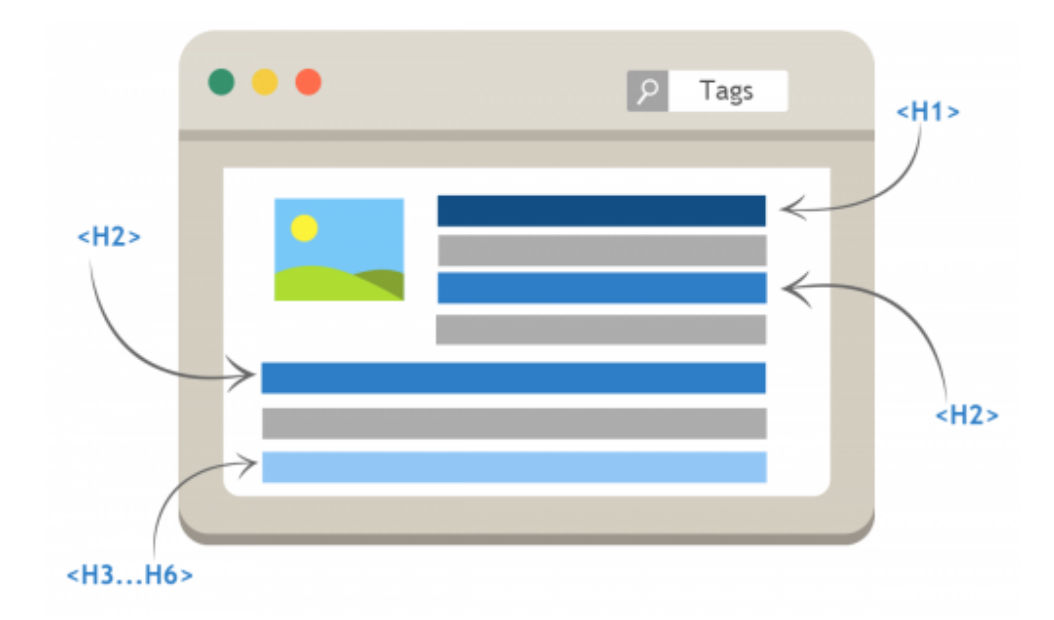

А теперь, пожалуйста, запишите себе еще одно главное правило, которое спасет Ваш сайт от попадания в СПАМ-фильтры поисковых систем. Ни в коем случае нельзя чтобы title дублировался в h1, это самая грубая ошибка, которую Вы должны исправить уже сегодня!

Правильное оформление заголовков в тексте помогает пользователю быстрее сориентироваться на странице. Кроме того, и поисковому роботу будет проще разобраться со структурой документа. Поэтому тегами H2-H6 следует выделять заголовки в соответствии с иерархией документа.

<span id="page-23-0"></span>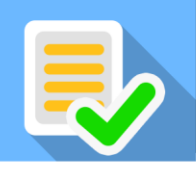

## **2.3 Объем текста, необходимый на странице**

Как определить, сколько необходимо текста для страницы, чтобы при этом текст не только имел полноту ответа в глазах посетителя, но и эффективно ранжировался в поисковых системах?

Самый простой вариант узнать – это использовать специальную формулу «SEO-меридианы». Для этого Вы должны сделать семантический анализ текста на сайтах Ваших конкурентов и внимательно изучить количество символов на данных страницах.

После того, как Вы узнаете точное число символов на страницах ваших конкурентов, надо будет проанализировать именно весь ТОП-10 по запросу, под который Вы создаете страницу или собираетесь писать статью.

И уже после глобального анализа всего ТОПа и детального разбора каждой отдельной страницы, используя семантический анализ, Вы должны будете удалить глобальные всплески и падение по количеству символов. А со всеми оставшимися использовать принцип «среднеарифметического».

Только после этого, Вы подберете идеальное количество текста для Вашей статьи, которое будет нравиться поисковым системам.

**Пример:** Вы проанализировали ТОП-10 (на примере мы возьмем ТОП-5) по определенному запросу и вычислили, такое количество символов:

- 1. Страница содержит 2565 символов
- 2. Страница содержит 3128 символов
- 3. Страница содержит 250 символов
- 4. Страница содержит 2349 символов
- 5. Страница содержит 8891 символов

Явные всплески мы удаляем! То есть, 250 и 8891 символов мы удаляем. Остаются только 2567, 3128, 2349 символов, которые мы складываем уже между собой и делим на количество слагаемых: (2567+3128+2349)/3

**Получаем среднеарифметическое: символ идеальная длинна статьи!**

<span id="page-24-0"></span>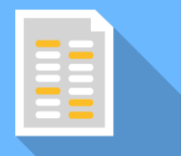

## **2.4 Плотность ключевых слов на странице**

Какая плотность ключевых слов должна быть, Вы можете определить сразу на момент определения семантического анализа текста конкурентов.

Вы можете посмотреть классическую тошноту документа и академическую тошноту документа. Также Вы сможете определить семантическое ядро из которого состоит конкретная страница или статья на сайтах ваших конкурентов.

Это покажет Вам узнать, какое именно количество раз используется то или иное слово, и какая его частота употребления в процентах на данной странице или статье.

То есть, Вы сможете узнать все эти показатели и усреднить их, чтобы узнать точную плотность ключевых слов, которая нравиться поисковым системам по данному запросу, уже по факту.

Это если подходить с математической стороны и плотного анализа Ваших конкурентов. Но также есть простая формула, которая поможет определить какое именно количество вхождений нужно использовать на странице.

<span id="page-25-0"></span>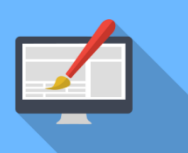

## **2.5 Форматирование и дизайн текста**

Форматировать текст и делать на страницах хоть какой-то дизайн и читабельный вид, нужно в первую очередь для того, чтобы посетителям Вашего сайта было удобно его читать. Это будет положительно сказываться на поведенческих факторах и значительно уменьшит показатель отказов.

Главная ошибка, которую чаще всего допускают – это написание большого блока сплошного текста, без разбавления его картинками, разделения на правильные абзацы и смысловые блоки. Во время перечислений чего-либо Вы может использовать нумерованные и маркированные списки.

## **Как определить идеальную высоту строки HTML?**

#### **Что еще за «идеальная высота строки»…**

В типографии существует «идеальный» текст, который подобран особым образом, то есть у него оптимально настроен размер текста, размер между символами, высота строки, количество символов в строке, жирность текста и так далее.

Вы удивитесь, но такой текст Вы видите достаточно часто — журналы, газеты, книги. Вы уже привыкли к тому, что этот текст так выглядит и Вам удобно его читать. Ваш глаз привыкает к этим разрывам между словами, размерам букв и чем больше Вы читаете текст в таком стиле, тем больше привыкаете к нему. И когда Ваш глаз видит текст, в котором, возможно, большие пробелы между словами, размер букв маленький или что-то еще не так, тогда чтение затормаживается. Ведь невозможно читать текст, в котором буквы расположены очень узко или очень широко.

Так Вы еще хотите сделать чтение приятным для посетителя? Тогда читайте дальше!

Но такой «идеальный» текст, как в журналах или книгах можно сделать и на Вашем сайте — и даже нужно! Ведь в этом ничего сложного.

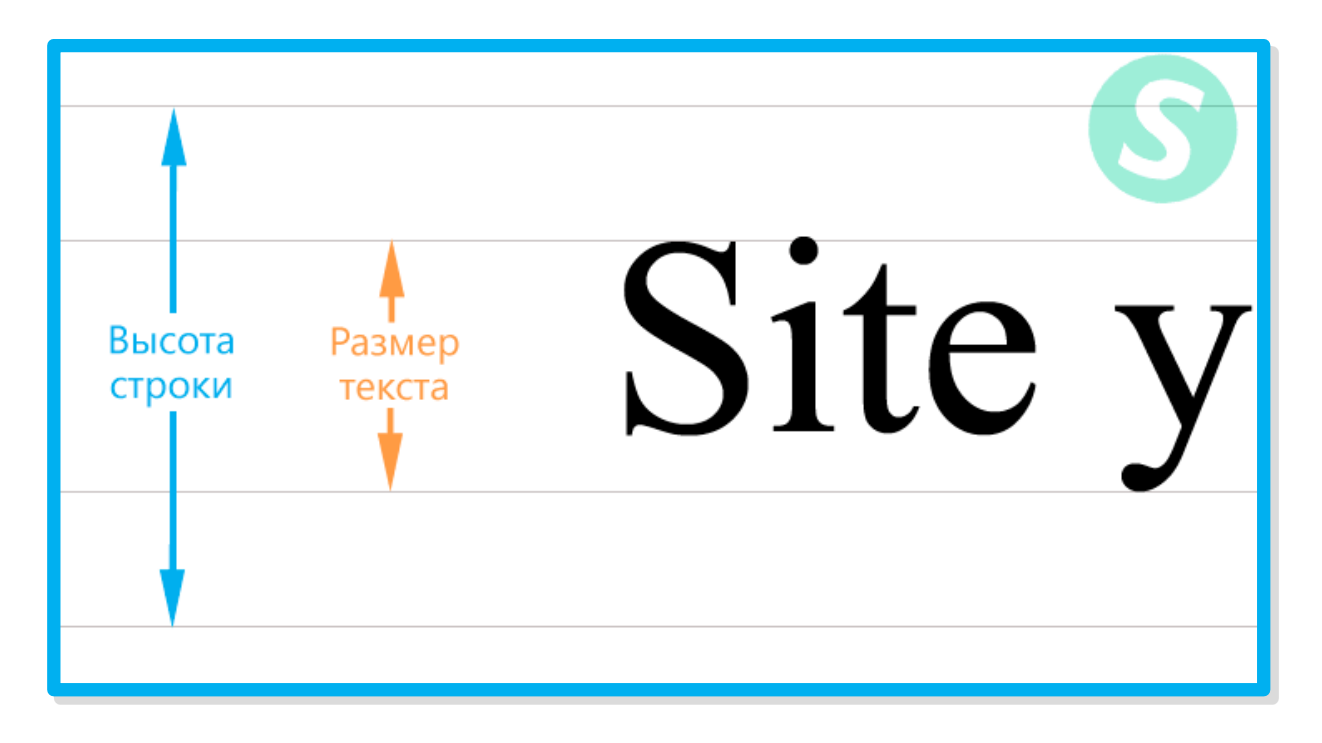

Вот что мы имеем в виду:

**Математические пропорции текста сильно влияют на общее представление о сайте, которое складывается у посетителя!**

Есть, так называемое, **"Golden Ratio"** (золотое соотношение), которое необходимо найти для Вашего сайта, а точнее для текста на Вашем сайте. Но как мы будем искать это **"Golden Ratio"**?

## **Магия? Нет, мы не будем к ней прибегать**

Есть специальный сервис, который позволяет вычислить идеальную высоту строки HTML. От Вас лишь необходимо ввести размер текста и длину строки.

Ссылка на сервис находится в конце книги.

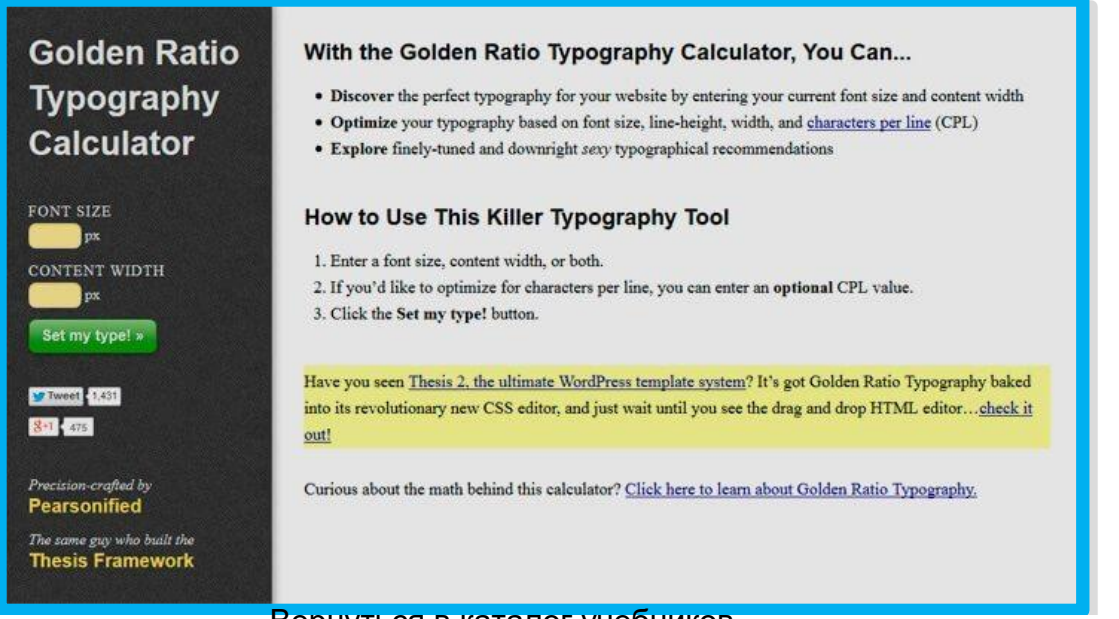

27 **[КЛИКНИТЕ СЮДА, ЕСЛИ ХОТИТЕ ПОЛУЧИТЬ ЕЩЕ БОЛЬШЕ ФИШЕК ПРЯМО СЕЙЧАС >>>](http://www.sitehere.ru/lp/pdf-book/system/)** http://учебники.информ2000.рф/uchebniki.shtmlВернуться в каталог учебников

Это своего рода калькулятор, который показывает самый оптимальный вариант отображения текста для введенных пользователем параметров. Также присутствует несколько шрифтов. Потому что для разных шрифтов разные настройки высоты строки, размера текста и количества символов в строке.

#### **Как пользоваться этим сервисом?**

На сайте слева есть поля для ввода размера текста, используемого на Вашем сайте, и длины строки.

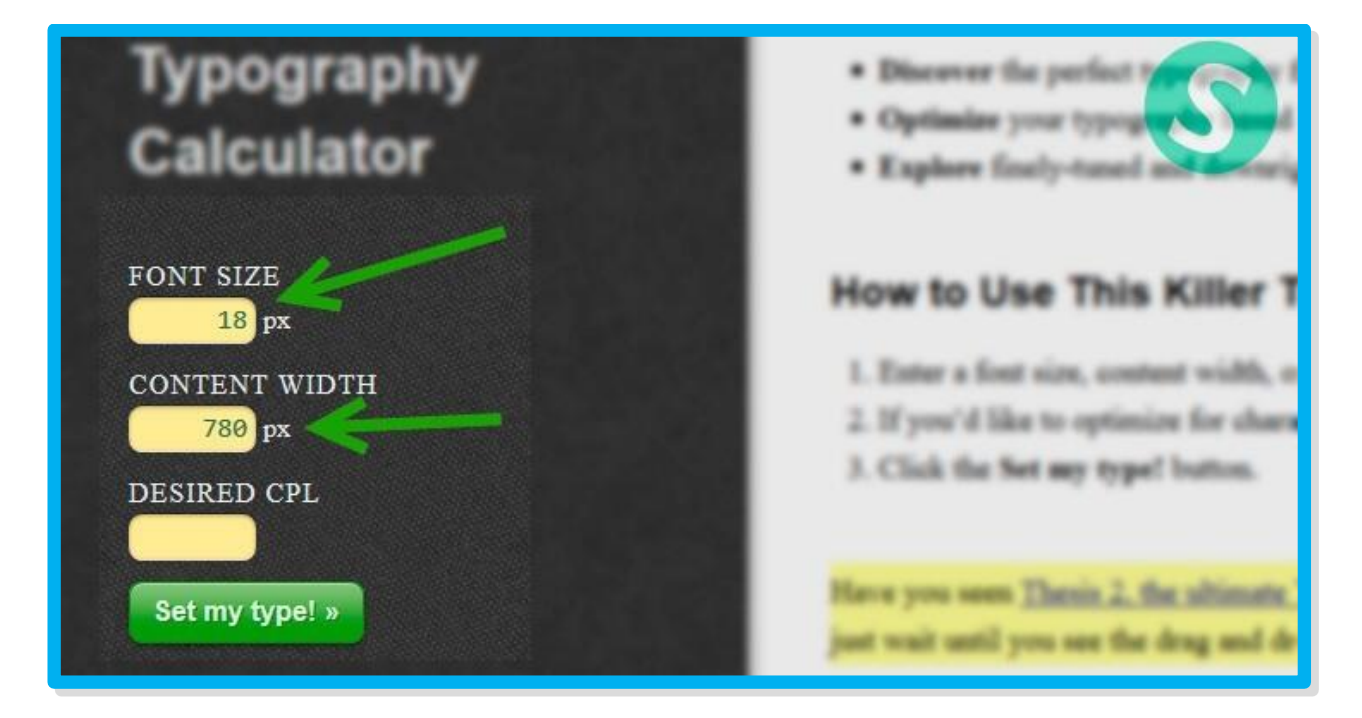

Что касается размера текста, я думаю понятно какой вводить. То есть вводите тот, который указан у Вас в файле стилей. А длину строки смотрите на изображении ниже:

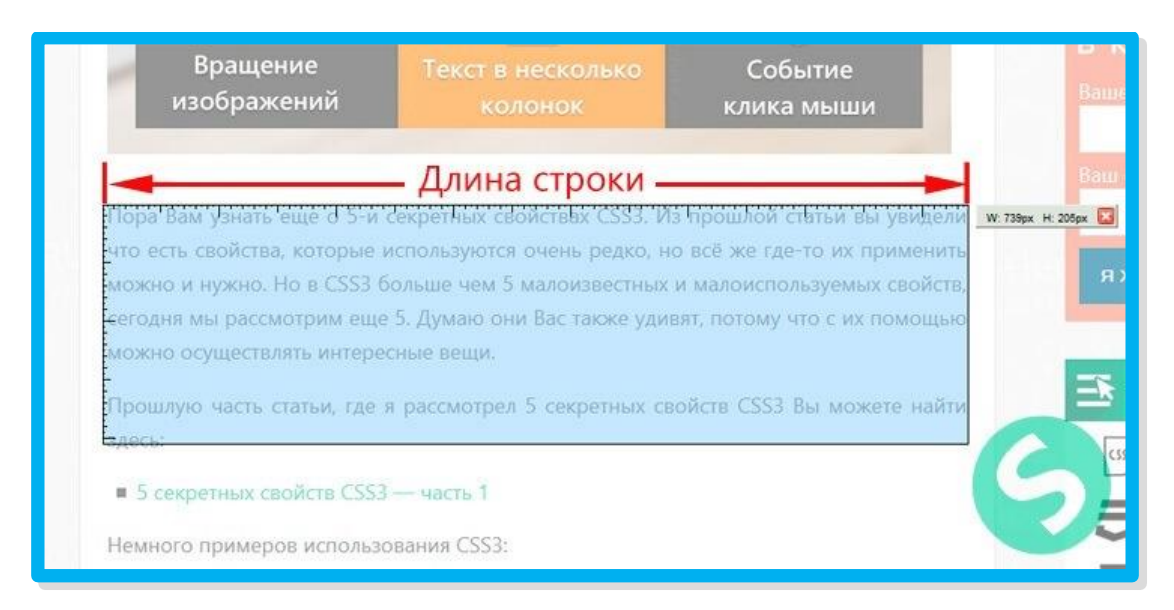

Также в поле **«Desired CPL»** Вы можете ввести желаемое количество символов, которое хотите видеть в строке. В нашем случае данное поле оставили пустым, чтобы посмотреть какие рекомендации нам даст этот сервис.

Далее жмём на кнопку **«Set my type»** и справа появляются рекомендации:

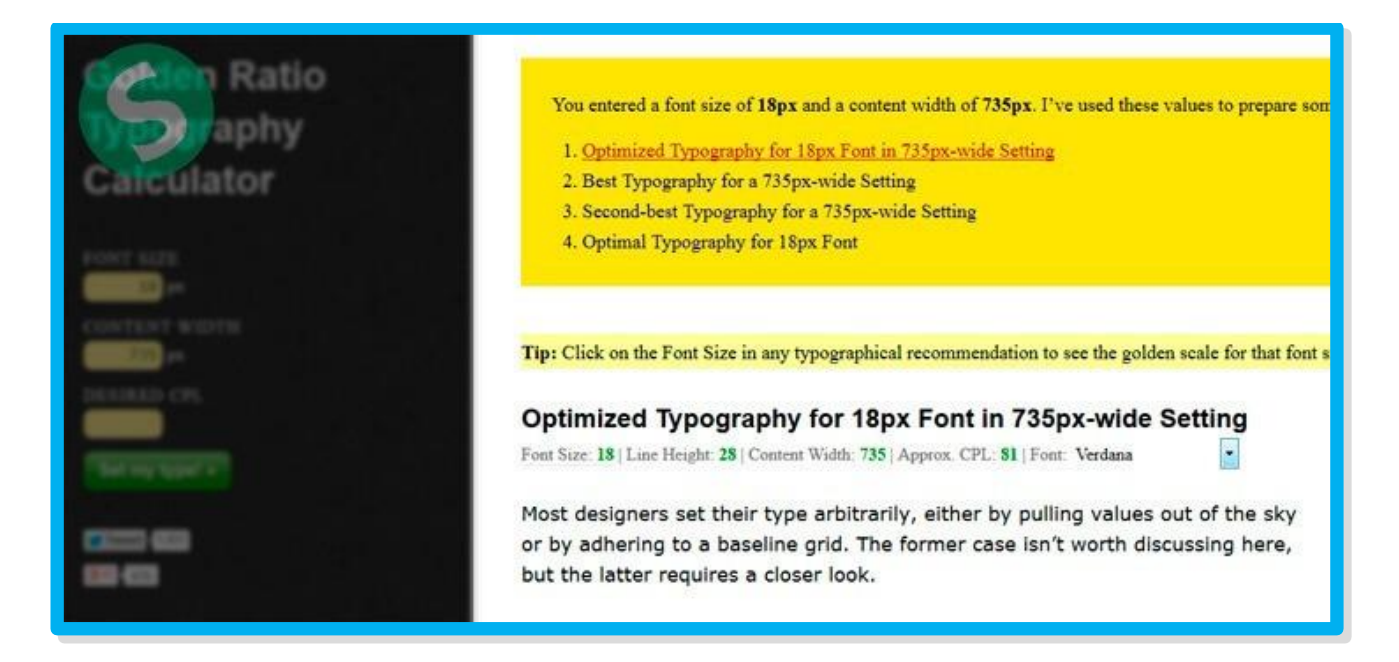

Хотим обратить внимание на шрифт и параметры, которые меняются в зависимости от того, какой шрифт выбран:

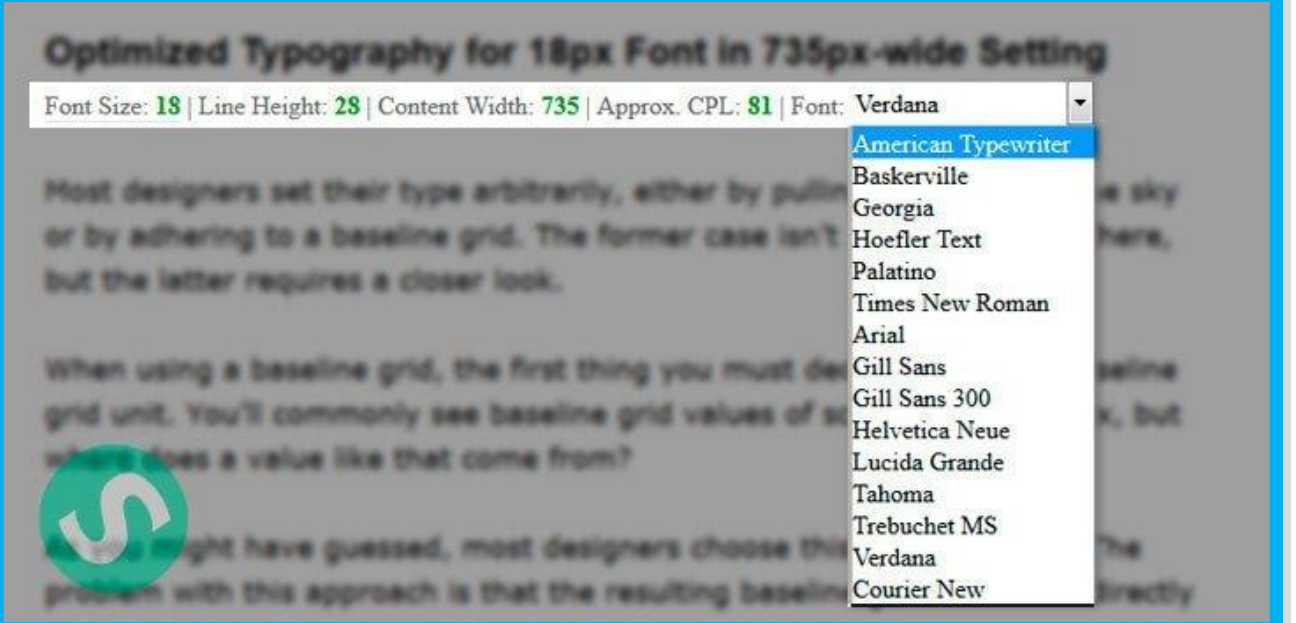

Здесь Вам необходимо выбрать шрифт, который используется на Вашем сайте. Нашего шрифта здесь нет, поэтому мы выбрали наиболее близкий и похожий — Verdana. Когда Вы выберете шрифт, изменяться значения для высоты строки и CPL (количество символов в строке).

Сейчас давайте пройдемся по значениям (возможно, кто-то плохо знает английский):

- **Font Size** размер текста в пикселях (в CSS выглядит так: font-size);
- **Line Height** высота строки в пикселях (в CSS выглядит так: line-height);
- **Content Width** длина строки в пикселях;
- **Approx. CPL** оптимальное количество символов в одной строке.

Здесь Вы увидите параметры, которые данный сервис подобрал для введенных Вами данных. Но это еще не все советы! Выше Вы могли заметить блок на желтом фоне, где есть четыре пункта:

You entered a font size of 18px and a content width of 735px. I've used these values to prepare some typographical recommendations for you:

- 1. Optimized Typography for 18px Font in 735px-wide Setting
- 2. Best Typography for a 735px-wide Setting
- 3. Second-best Typography for a 735px-wide Setting
- 4. Optimal Typography for 18px Font

Кликая на каждый из пунктов — Вам даются рекомендованные значения высоты строки HTML, размера текста, длины строки и оптимального количества символов строки. Быстренько пройдемся по пунктам (у Вас они могут отличаться):

- 1. **Optimized Typography for 18px Font in 735px-wide Setting** этот пункт подробно мы рассмотрели выше;
- 2. **Best Typography for a 735px-wide Setting** самые оптимальные настройки для ширины контента в 735 пикселей;
- 3. **Second-best Typography for a 735px-wide Setting** еще одни допустимые настройки для длины строки в 735 пикселей;
- 4. **Optimal Typography for 18px Font** оптимальные настройки для размера букв в 18 пикселей;

Думаю, Вы узнали как сделать шрифт приятным для посетителей, чтобы они проводили на сайте как можно больше времени, да и еще с удобством читали Ваши статьи. Мы раскрыли в этой статье такой важный элемент дизайна, про который многие забывают. А ведь даже такой маленький

нюанс влияет на продажи! Но таких нюансов намного больше, Вы даже представить себе не можете насколько их много.

Напоминаем, что ВСЕ выше перечисленное мы по косточкам будем разбирать в нашей системе по правильной SEO оптимизации статей именно в нынешних реалиях…

## **«Как Вам написать экспертную статью по любой теме за 1 час и без вложения денег и без закупки ссылок продвинуть в ТОП поисковых систем с гарантией результата»**

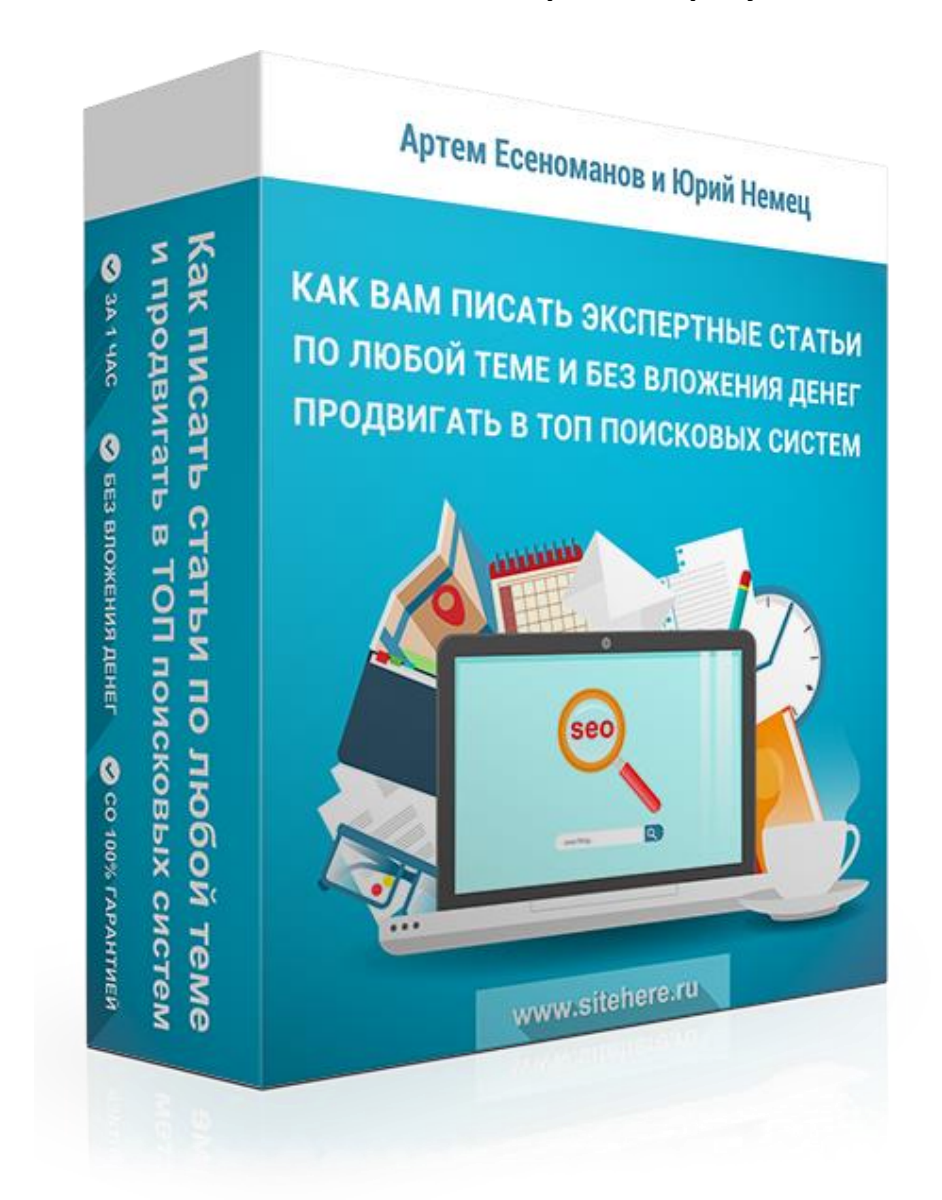

# $\gg$ ЗАПИСАТЬСЯ

<span id="page-31-0"></span>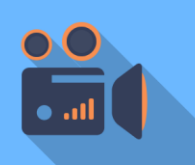

## **2.6 Добавление видео в конце статьи**

Зачем вообще добавлять видео в конце? Ответ очень простой – это поможет улучшить поведенческий фактор сайта в глазах поисковой системы.

Более того, Вы будете предоставлять пользователю контент в разных модальностях: кто-то любит просто читать статьи, а кто-то любит визуальное сопровождение с видео инструкциями.

Итак, среднее время просмотра страницы в условиях высокой конкуренции, хаоса и информационного перегруза составляет около 1 минуты в лучшем случае. Вы лично можете проверить данный факт в metrika.yandex.ru или google.com/analytics/ на своем сайте.

Если Вы хотите улучшить продолжительность сеанса посетителя по времени нахождения на сайте, всегда добавляйте в конце каждой страницы видео. Это поможет Вам убить двух зайцев одновременно! Улучшить время продолжительности сеанса Вашего посетителя и поведенческий фактор на сайте в глазах поисковой системы.

Чем больше времени посетитель будет находиться на Вашем сайте, тем лучше это будет сказываться на раскрутке и SEO продвижение сайта. Самый простой способ этого добиться – добавить видео в конце страницы.

Кстати, Вы можете продвигать данные видео на своем YouTube канале по нужным ключевым словам из семантического ядра. То есть, Вы заливаете видео на YouTube канал и вставляете в описание ссылку на сайт, чтобы она была в первом абзаце.

Еще можно добавить аннотацию внутри видео, чтобы она всплывала в определенное время просмотра, призывая человека кликнуть и перейти на Ваш сайт.

Также, Вы можете сами оставить первый комментарий к видео со ссылкой на свой сайт и призывом к действию, чтобы больше людей переходило на сайт.

<span id="page-32-0"></span>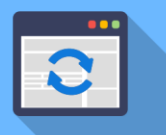

## **2.7 Частота обновления Вашего сайта**

Обновление контента на Вашем сайте должно быть регулярным, чтобы поисковые системы видели, что на интернет-проекте регулярно появляются новые статьи, страницы и вообще, новый контент по теме.

Фишка регулярности обновления сайта в том, что Вы приучите поисковые системы заходить на Ваш сайт и индексировать материалы в разы быстрее.

Рекомендация, которую Вы можете применить сразу на практике: начните на ежедневной основе добавлять одну страницу на сайте в день. То есть, допустим, ежедневно писать статьи и опубликовывать их на сайте.

Если у Вас заранее подготовлено много контента по данной теме, то лучше не сразу вываливать его весь на сайт за один день. А постепенно выкладывать и обновлять свой сайт на ежедневной основе.

Создайте для себя определенный график, который поможет Вам начать выпускать новый уникальный, качественный и востребованный контент практически на ежедневной основе.

Вы можете для этого воспользоваться обычным ежедневником, специальным календарем от Google или программой Evernote. Все эти инструменты помогут в разы повысить Вашу эффективность и будут напоминать о том, что Вам нужно сделать новую публикацию контента.

Кстати, еще один позитивный момент, который хочется отдельно выделить. Помимо того, что поисковые системы будут более лояльно относиться к Вашему сайту и чаще его индексировать, еще и посетители сайта будут привыкать к тому, что в одно и то же время с определенной периодичностью на сайте появляется новый контент. То есть, это будет положительно сказываться на повторных заходах.

<span id="page-33-0"></span>**ГЛАВАЗ** 

## **ПЯТЬ МАССОВЫХ ИСТОЧНИКОВ ТРАФИКА**

Главная мысль массовой раскрутки сайта – это получения трафика из пяти различных источников одновременно. Поэтому, мы и собрали пять источников трафика, на которые Вам стоит обратить внимание сейчас!

## **ТРАФИК ИЗ СОЦИАЛЬНЫХ СЕТЕЙ**

Трафик из социальных сетей можно получать несколькими способами, начиная от прокачки личного профиля и личной группы, заканчивая бесплатным использованием чужих ресурсов. Но обо всем по порядку…

Прокачка личного профиля – это способ получения трафика на Ваш сайт, который будет переходить со страниц профиля социальных сетей. Задача открывать релевантные и тематические группы Вашему сайту и добавлять активную аудиторию группы к себе в друзья. Есть специальная система, чтобы Вас не забанили в социальных сетях.

После того, как Вы наберете 2000 – 3000 человек целевой аудитории, уже не нужно будет самостоятельно добавлять в друзья, к Вам будут приходить автоматически по несколько заявок в день.

Кстати, перед прокачкой личного профиля, его надо будет привести в порядок. Сделать красивую аватарку и на ней можно разместить водяной знак и логотип Вашего сайта. Заполнить полностью личный профиль, чтобы Вы казались более живым человеком, обязательно укажите ссылку на сайт. Закрепите последнюю запись о своем сайте на стене.

Дальше, Вы начинаете публиковать контент интересный целевой аудитории, которую все это время Вы будете добавлять в друзья. Получайте от них переходы на свой сайт, репосты и так далее.

А сейчас переходим к прокачке собственной группы в социальных сетях. Перед тем как прокачивать, Вы опять же должны убедиться, что группа полностью заполнена, у нее есть внятное меню, красивая аватарка с призывом к действию и постоянное обновление контента.

Во-первых, разместите виджет группы у себя на сайте, не забывайте репостить новости из группы на свой прокаченный профиль, делайте ссылкой на группу в других социальных сетях. То есть, устраивайте перекрестный пиар своих профилей в разных социальных сетях.

Когда у Вас наберется хоть какая-то целевая аудитория, а она обязательно наберется через некоторое время, попросите других владельцев групп или профилей с большим количеством друзей и подписчиков о взаимопиаре.

Дальше, всех этих подписчиков из группы в социальных сетях, Вы должны перегонять на свой личный сайт, чтобы они постоянно посещали его и возвращались на него вновь и вновь.

## **ТРАФИК ИЗ ФОРУМОВ**

Форумы – это один из самых старых способов получения трафика на сайт. Многие сейчас думают, что он уже не работает, и от него нет никакого толку. Но сейчас, мы дадим Вам 5 принципов рекламной компании на форумах:

1) Найдите 3-4 самые посещаемых и активных форума по своей теме;

Как Вам найти форумы по теме? Ответ очень простой, введите в поисковых системах Yandex или Google «ключевую фразу + форум», и они выдадут сразу же очень большое количество страниц.

Если не все из страниц будут релевантны, Вы можете добавить кавычки, которые помогут искать только по точной фразе: "ключевая фраза + форум"

2) Заполните полностью профиль и в подписи поставьте ссылку на сайт;

Очень часто на форумах личный профиль с большим количеством полей, всегда полностью заполняйте все поля, чтобы к Вам было больше доверия. Ведь, чем больше полей Вы заполните, тем более живым человеком будите казаться в глазах пользователей форума, а не простым ботом для накрутки.

Обязательно заполняйте подпись к профилю, туда обычно ставиться ссылка на сайт. После каждого Вашего сообщения подпись ссылкой на сайт будет в диалоговом окне, что поможет получать посетителей.

3) Начните подробно отвечать на все вопросы пользователей форума;

Зарекомендуйте себя на форуме как активного человека, который подробно отвечает на все вопросы пользователей форума без каких-либо задних мыслей. То есть, старайтесь приносить людям пользу, тогда они к Вам потянуться и будут считать Ваши ответы авторитетными.

4) Обязательно прочитайте все правила форума, чтобы не получить бан;

На каждом форуме есть свои правила, которые Вы обязаны соблюдать, чтобы не получать бан за прямую рекламу или нюансы, связанные с этим.

5) Вступайте диалог, чтобы не было игры в одни ворота;

Вступление в диалог с другими участниками форума позволит Вам использовать скрытую рекламу. То есть, человек написал вопрос, Вы на него постарайтесь ответить таким образом, чтобы вывести его на диалог, а в процессе диалога уже порекомендуйте свой сайт.

### **ТРАФИК ИЗ ПОИСКОВЫХ СИСТЕМ**

Трафик из поисковых систем – это самый большой и жирный кусок, который нужно прокачивать абсолютно всем. Если Вы хотите получать большое количество посетителей на свой сайт абсолютно без вложения денег, тогда очень внимательно перечитайте эту книгу несколько раз.

Примените все рекомендации связанные с раскруткой и SEO продвижением, оптимизацией сайта и каждой отдельной его страницы. Параллельно используя все эти 5 источников трафика, про которые сейчас идет речь.

## **АКТИВНАЯ РАСКРУТКА САЙТА**

Мы разберем один из самых популярных сервисов, который поможет Вам раскрутить сайт уже через 5-7 дней до 300 уникальных посетителей в день с нуля.

Данный сервис называется Subscribe.ru, где "тусуется" очень большое количество людей с абсолютно разными интересами. Большая часть из этих людей состоит в каких-либо тематических группах, куда Вы сможете публиковать анонсы своих статей. Но многие не на все 100% используют данный сервис.

То есть, в данном сервисе уже создано несколько десятков тысяч групп и каждая из них направленно на какую-то одну или сразу несколько тематик. Задача, которая стоит перед Вами, найти около 500 групп посвященной именно теме сайта. Заранее предупреждаем, поиск в Subscribe.ru отвратительный, поэтому при поиске будет встречаться много дублей.

Итак, с чего надо начинать поиск:

1) Зайдите в раздел группы, который находиться в самом верху. Внимательно проверьте группы на наличие рубрик по Вашей тематике, потому что название группы может быть одно, но при этом у нее есть рубрика посвященная теме Вашего сайта.

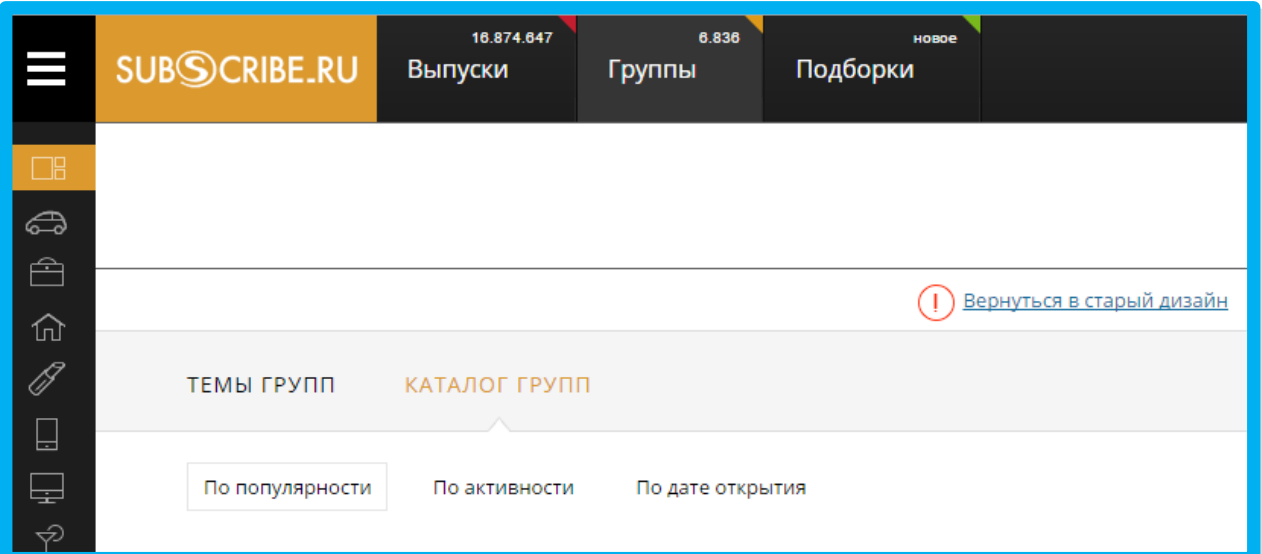

37 **| КЛИКНИТЕ СЮДА, ЕСЛИ ХОТИТЬ В КАТАЛОГ УЧЕ**бНИКОВ ЦГЕ ФИШЕК ПРЯМО СЕЙЧАС >>> http://учебники.информ2000.рф/uchebniki.shtml

2) Справа вверху есть поиск, введите туда свои ключевые слова и система Вам выдаст список групп, которые публиковали контент по данной тематике в своей ленте новостей.

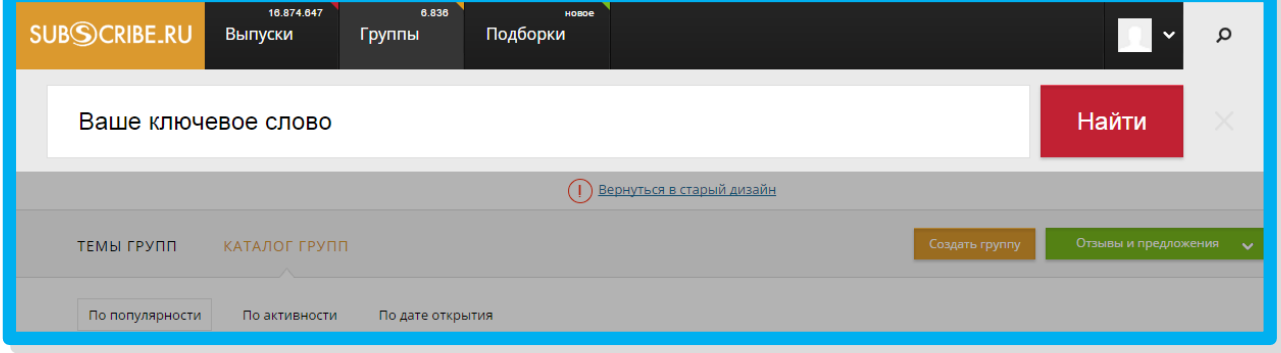

После того, когда найдете около 500 групп по Вашей тематике и вступите в каждую из них, нужно будет начать публиковать туда анонсы своих статей. Есть специальная система публикации анонсов, чтобы это было максимально быстро и эффективно, но сейчас мы просто расскажем на одном примере.

Вы открываете группу, кликаете создать новую тему, в тему пишете очень привлекательный заголовок, но при этом он должен быть релевантный контенту, а то Вас не пропустит модерация.

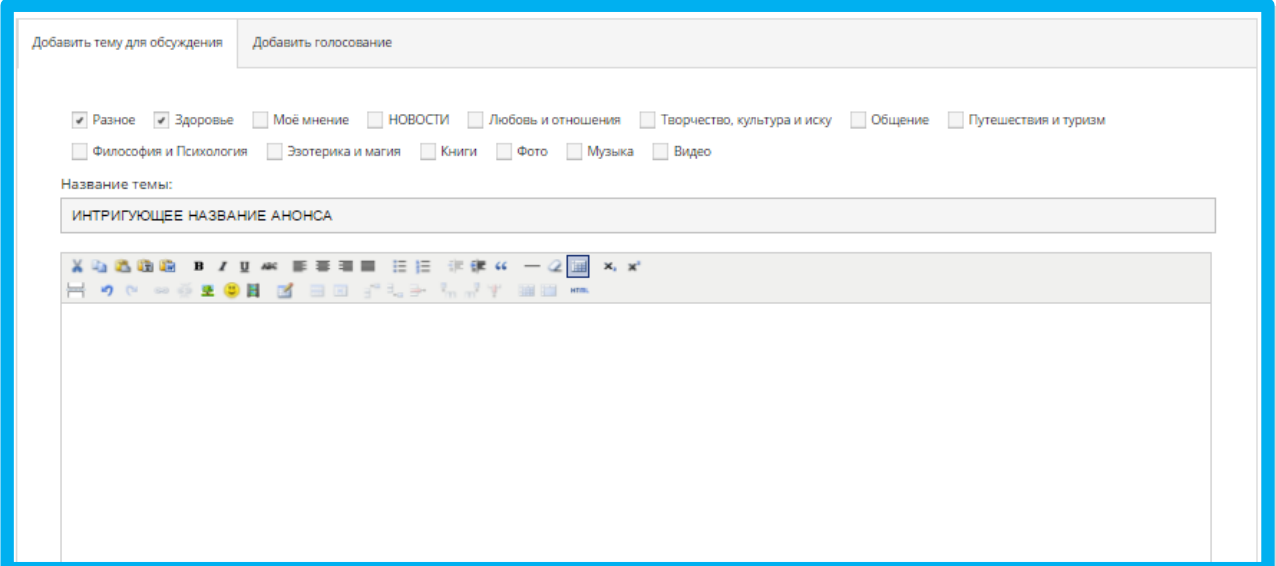

В теле сообщения Вы вставляете анонс своей статьи, который должен заканчиваться на самом интригующем месте. Пример: "Как я заработал миллиард…" Читать далее здесь! То есть, анонс статьи должен заинтриговать человека и побудить его прочитать статью до конца уже на Вашем сайте.

#### **Авторы книги:** Артём Есеноманов и Юрий Немец **Сайт:** www.sitehere.ru http://сайт.информ2000.рф/index.htm Разработка и продвижение сайтов

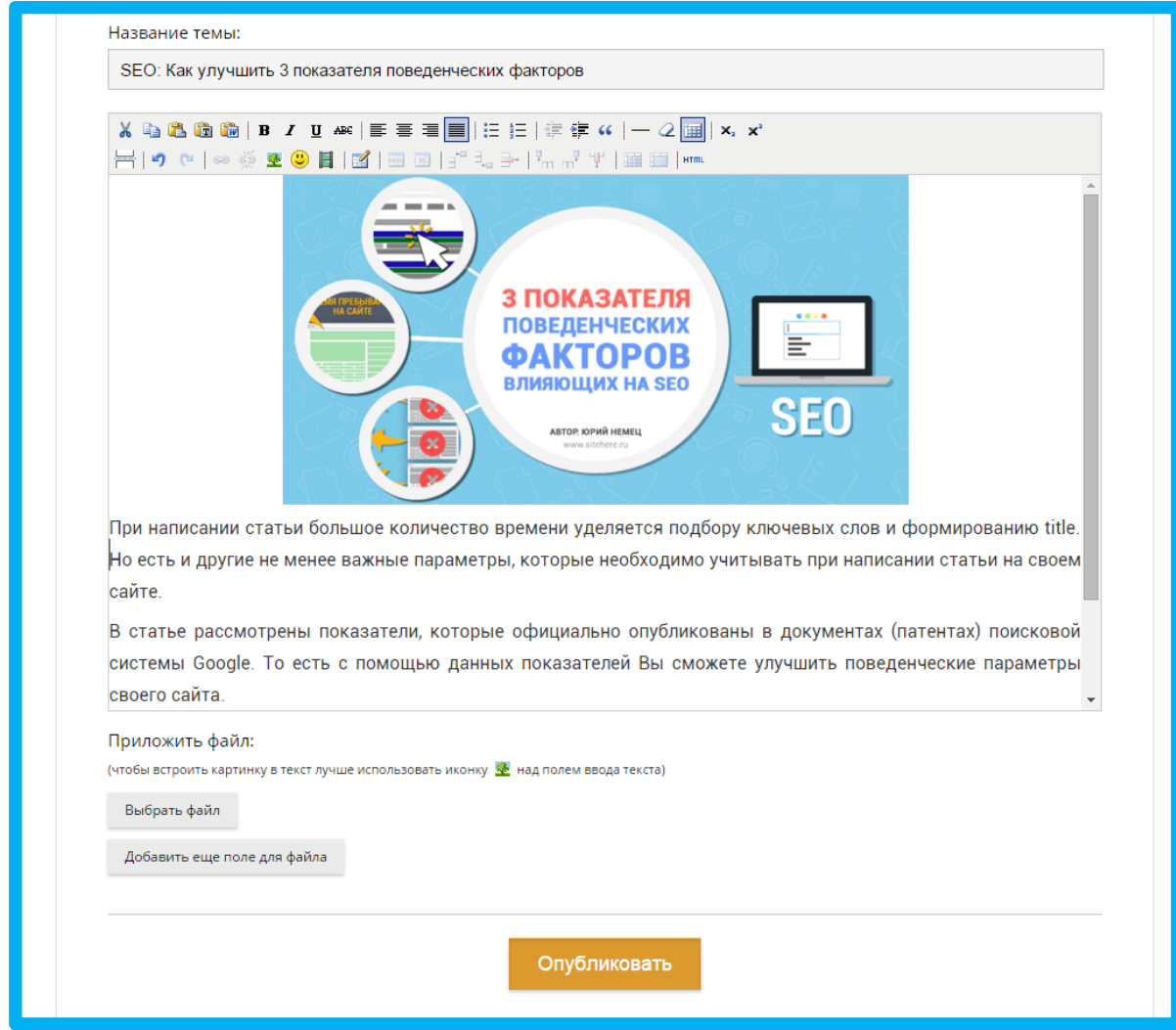

Кстати, в каждой группе есть свои правила, которым Вы должны придерживаться, стандартные правила – это анонс около 700 символов, в анонсе должна быть только одна ссылка, ссылка должна открываться в новой вкладке, размер картинки 200 на 200 пикселей и обязательно выбирайте не более двух рубрик, если они там есть.

Если Вы опубликуете анонс своей статьи хотя бы в 300-400 группах, то ждите большой прилив трафика уже через несколько дней, после того как они пройдут модерацию. Главное следуйте всем правилам!

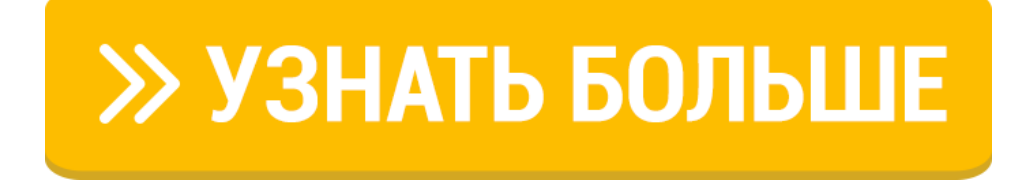

## **ВИРУСНЫЙ ТРАФИК**

Возможно, Вы уже встречали на просторах интернета, когда раздаются какие-либо бонусы и подарки за лайки/репосты. Аналогичное можно сделать и на своем сайте.

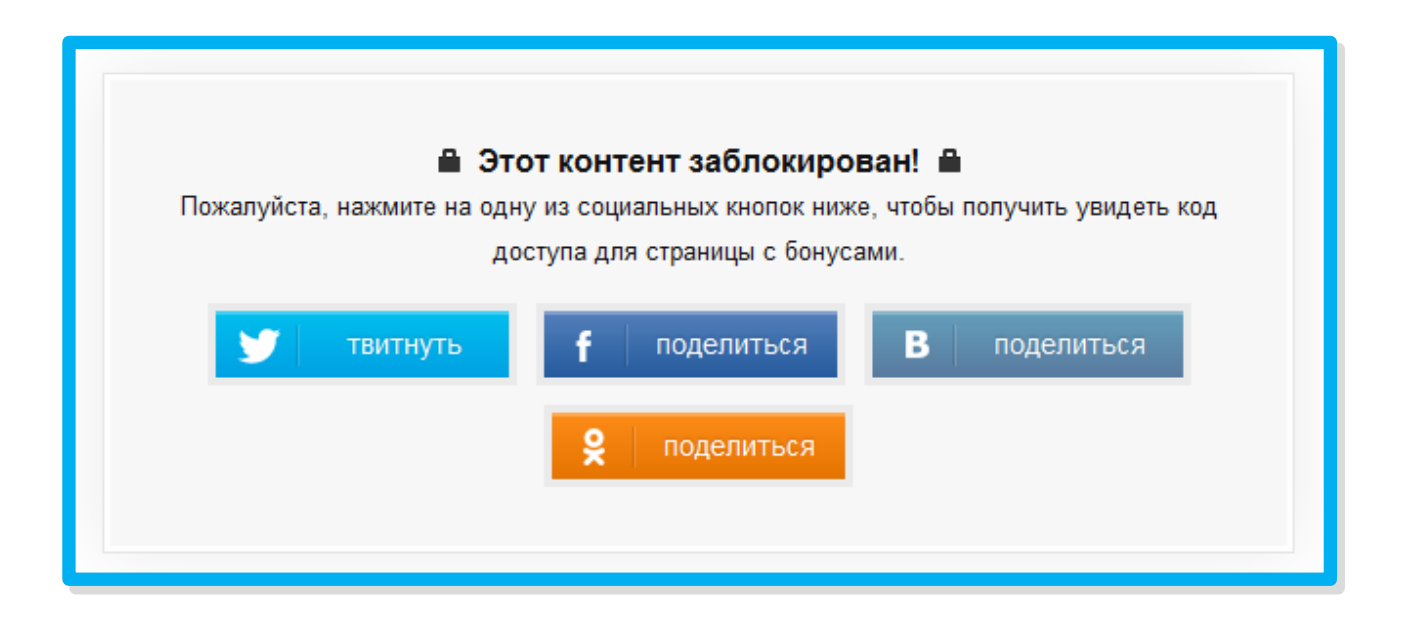

Создайте полезный подарок, который Вы будете отдавать именно за репост на своем сайте. Закройте данный подарок социальным замком и установите данную форму под каждую статью и страницу на Вашем сайте.

Когда человек будет нажимать репост, у него будет на стене в социальной сети закрепляться настроенная запись о Вашем сайте, которую будут видеть все его друзья и подписчики. Рекомендацию, которую мы можем Вам дать, старайтесь менять подарки, чтобы посетителям постоянно хотелось репостить Ваши записи и получать все новые и новые подарки.

# **САМЫЕ РАСПРОСТРАНЕННЫЕ ПРОБЛЕМЫ ПРИ РАСКРУТКЕ**

Самые распространенные проблемы, связанные с раскруткой и продвижением очень тяжело определить самостоятельно без специального технического аудита и специального SEO аудита Вашего сайта.

Которые мы собираемся провести для всех участником нашей системы по правильной SEO оптимизации статей в нынешних реалиях…

**«Как Вам написать экспертную статью по любой теме за 1 час и без вложения денег и без закупки ссылок продвинуть в TOP поисковых систем со 100% гарантией результата»**

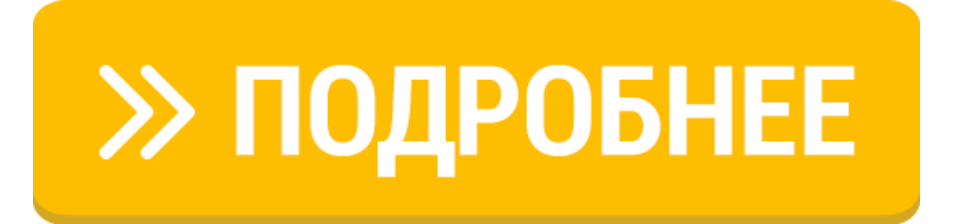

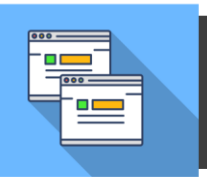

<span id="page-40-0"></span>ГЛАВА 4

## **4.1 Дубли страниц**

Дубли страниц – это одна из самых распространенных и часто встречающихся проблем связанная с внутренней оптимизацией Вашего сайта. Она заключается в том, что одна и та же страница в пределах одного сайта доступна по нескольким разным URL адресам.

Их негативное влияние на раскрутку и SEO продвижение сайта будет затруднять его индексацию, что приведет к значительному снижению посещаемости. Более того, ссылочный вес внутри сайта при наличии дубликатов страниц начнет некорректно распределяться, убивая под корень эффективность ссылочной массы.

Пожалуйста, запишите себе постулат, одна страница должна находиться только по одному единственному постоянному URL адресу.

<span id="page-41-0"></span>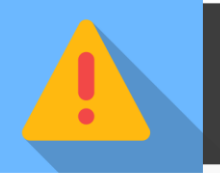

## **4.2 Переоптимизация**

Переоптимизация – это одна из наиболее часто встречающихся причин того, что на Вашем сайте низкая посещаемость. Из-за переоптимизации статьи попадают под фильтры поисковых систем, которые реагируют на количество ключевых слов и ключевых фраз на странице. Они смотрят не только на контент, находящийся на странице, но и на меню, категории, метатеги, дополнительное меню, хлебные крошки и так далее.

Если во всех этих частях сайта Вами постоянно будут использоваться ключевые запросы и фразы, которые повторяются от странице к странице, то у Вас будет жесткая переоптимизация и большая вероятность попадания под фильтры поисковых систем. Если раньше было эффективно повышать до максимума плотность ключевых слов и фраз в тексте, то сейчас зачастую это грозит фильтрами со стороны ПС.

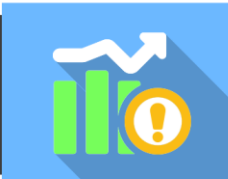

## <span id="page-41-1"></span>**4.3 Недооптимизация**

Еще одна проблема, которую нельзя обойти стороной – это недооптимизация статьи, когда запрос не встречается достаточное количество раз. В большинстве случаев попадания страницы в ТОП можно не ждать. Проверьте свои страницы следующий алгоритм:

- 1) Наберите в Yandex или Google ключевую фразу, по которой Вы продвигаете ту или иную страницу.
- 2) Просмотрите ТОП-50 страниц на наличие своего сайта, если он не будет там присутствовать, значит у Вас недооптимизация страницы.

### **Правило:**

<span id="page-41-2"></span>*Если внутренняя оптимизация страницы сделано должным образом, то она будет присутствовать в ТОП-50 поисковых систем по запросу, без каких-либо действий с Вашей стороны.*

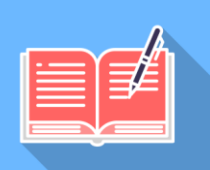

## **4.4 Полнота ответа**

Плотность ответа – это проблема, с которой Вам нужно уметь бороться. То есть, Вы должны дать пользователю релевантный и подробный ответ на его запрос, чтобы он нашел то, что искал именно у Вас.

Если этого не произойдет, то он пойдет искать его на сайты Ваших конкурентов. Особенно это плачевно для владельцев сайтов, которые продают со своих страниц товары или услуги, по сути, они будут терять клиентов.

- 1) Если продвигаемая Вами страница не будет выверена с помощью «SEO меридианы», то в большинстве случаев такая страница не сможет попасть в ТОП поисковых систем, даже если конкуренция по продвигаемым запросам будет небольшая.
- 2) Также, пожалуйста, учитывайте полноту ответа в рамках данного запроса. То есть, старайтесь давать максимально развернутый ответ с учетом всех нюансов и предпочтений потенциального посетителя, который будет читать информацию на данной странице.
- 3) Перед тем как писать контент по данной теме, проверьте комментарии на сайтах Ваших конкурентов. Часто посетители там пишут, чтобы им бы еще хотелось узнать по данной теме в этой статье. То есть, Вы можете заранее подготовиться и добавить в свой контент ответы на вопросы комментаторов других сайтов.
- 4) Если у Вас получиться полезная статья, которая будет учитывать все нюансы и предпочтения, то Вы сможете получить естественные ссылки на свой сайт. В противном случае посетители будут ее закрывать, и Ваш сайт будет получать большое количество отказов!

<span id="page-43-0"></span>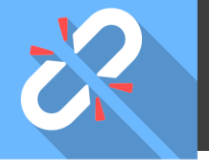

## **4.5 Битые ссылки**

Сразу необходимо дать определение битым ссылкам. Так как, возможно, многие не поймут, о чем же пойдет речь.

Битые ссылки – это обычные ссылки, но за тем исключением, что они ведут на несуществующие страницы либо файлы на Вашем сайте.

Почему же необходимо проверять свой сайт регулярно на битые ссылки?

- 1) Поисковые системы не любят когда на сайте есть битые ссылки. К Вашему сайту будут применяться соответствующие санкции;
- 2) Пользователи попадают на несуществующие страницы и сразу же покидают сайт. Из-за этого страдает репутация Вашего ресурса;

Понятно, что лучше проверять время от времени сайт на битые ссылки. Тем более сделать это не так сложно, потому что существует огромное количество сервисов, которые проверят Ваш ресурс онлайн.

Также для CMS написано множество плагинов, которые можно установить на свой сайт в 2 клика и постоянно держать их под рукой.

Но будьте внимательны, потому что многие сервисы некорректно работают с относительными путями на Вашем сайте. В этом случае ссылка на сайте при клике будет работать корректно, но сервис покажет ошибку. Поэтому выполняйте проверку сразу несколькими сервисами одновременно.

## <span id="page-44-0"></span>**4.6 Воровство контента**

Вы пишете постоянно контент для своего сайта, а его взяли, и разместили на чужом ресурсе совершенно другой автор и его статья вышла в ТОП, а Ваша нет. «Несправедливо!» - скажете Вы!

#### **В чем может заключаться опасность:**

- Ваш контент будет неуникальным;
- Поисковые системы могут посчитать Ваш сайт дублем;
- Очень трудно будет вывести сайт в ТОП;
- Пострадает репутация сайта в целом и это повлияет на раскрутку Вашего сайта в будущем.

Итак, такого допускать нельзя. К счастью, сейчас есть огромное количество сервисов, которые можно использовать, чтобы смотреть, кто и куда копирует Ваш контент. Есть сервисы, которые при копировании добавляют в страницу Вашего сайта, откуда она была скопирована. Также существуют скрипты, которые устанавливаются на сайт и не дают копировать текст на странице.

То есть, способ защиты много, но что же делать, если Вас все-таки скопипастили. Можно ли что-то с этим поделать?

Да, конечно можно. Здесь есть несколько вариантов:

- 1) Написать администратору сайта, на котором появилась Ваша статья;
- 2) Написать в техническую поддержку хостинга и указать на оригинал;
- 3) Не забывать добавлять в блок «Оригинальные тексты» у Яндекса, а при возникновении проблем написать в техническую поддержку;
- 4) Также подать жалобу в поисковую систему Google, для этого предназначены специальные страницы;
- 5) Как можно быстрее добиться того, чтобы Ваши статьи попадали в индекс поисковых систем.

Также не забывайте проверять свой текст на уникальность, чтобы изначально он был уникальным, как только Вы его написали. Для этого существуют специально предназначенные онлайн сервисы и программы.

<span id="page-45-0"></span>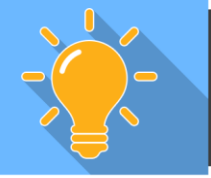

## **4.7 Уникальность контента**

Уникальность контента – это основной инструмент раскрутке и SEO продвижению Вашего сайта, который можно использовать сейчас, чтобы эффективно продвигаться, используя все источника трафика.

Именно уникальность контента в долгосрочной перспективе обеспечивает сайту постоянный рост посещаемости и хорошее отношение с поисковыми системами в плане индексации. Естественно, если Вы будете учитывать все рекомендации из нашей книги на практике.

Какая уникальность контента должна быть? Ответ прост, чем больше будет уникальность, тем лучше будет для Вашего сайта. При хорошем раскладе она должна стремиться к 100% уникальности контента. Хотя на практике 94%-97% хватает, чтобы попадать в ТОП поисковых систем.

Но есть негласное правило, которое относится не к каждой отдельной страницы на сайте, а вообще ко всему Вашему сайту в целом. Уникальность Вашего сайта должна быть не менее 95%, чтобы его эффективно продвигать.

Поэтому, старайтесь всегда писать максимально уникальный контент. Более того, не простой рерайтинг, который Вы подсмотрели у конкурентов, а старайтесь создавать оригинальный контент. То есть, свой личный оригинальный взгляд или подход к тем вещям, про которые Вы пишете. Можно сказать – будьте первоисточником, тогда поисковые системы будут относиться к Вашему сайту более лояльно.

Кстати, существует несколько программ, которые могут помочь определить уникальность контента или посмотреть кто своровал контент с Вашего сайта.

Это программа от сервиса Advego Plagiatus и программа от сайта Text.ru.

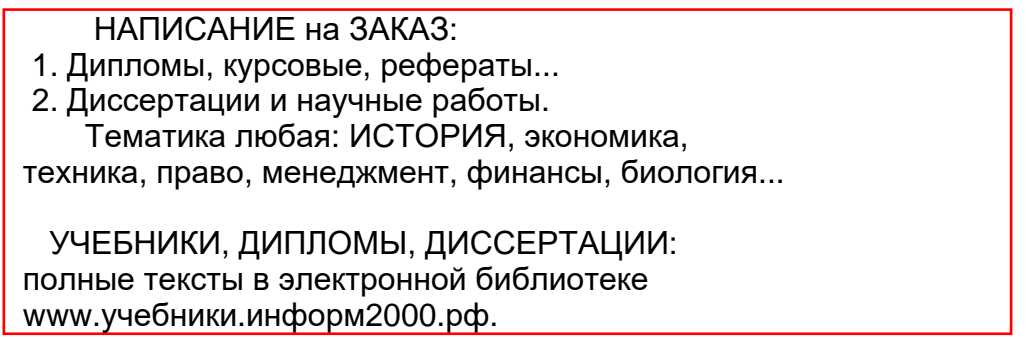

## **ВСЯ СОЛЬ РАСКРУТКИ И SEO ПРОДВИЖЕНИЯ САЙТА**

<span id="page-46-0"></span>Проблема, которая с каждым годом становиться все более актуальной – это возрастание конкуренции абсолютно во всех нишах и темах. Возможно, лично Вы не можете раскрутить свой интернет-проект из-за белого шума.

Потому что в нынешние дни не все так просто… Раскрутка и SEO продвижение стремительно меняются. И те владельцы сайтов, блогов и интернет-проектов, которые не в курсе происходящих перемен, будут наблюдать стремительное падание трафика на своем сайте, снижение позиций в выдаче поисковых результатов и ухудшение своих маркетинговых компаний уже в ближайшие месяцы.

## **Эти проблемы требуют Вашего немедленного осознания и быстрого принятия решений!**

Поэтому, мы настоятельно рекомендуем стать участником нашей специальной новой системы, которая гарантированно поможет Вам научиться писать экспертные статьи абсолютно по любой теме и начать их уже правильно SEO-оптимизировать, используя самые новые и актуальные тренды, которые будут работать в 2016 году.

**P.S.** На самом деле все обстоит куда более сложнее, чем мы описали в книге. В нашей системы мы дадим готовые шаблоны и специальные формулы, которые помогут Вам гарантированно попадать в ТОП поисковых систем. Плюс, все необходимые чек-листы со всеми новыми скрытыми алгоритмами.

**P.P.S. Действуйте прямо сейчас, чтобы получить систему со скидкой 90% и дополнительные бонусы и подарки!**

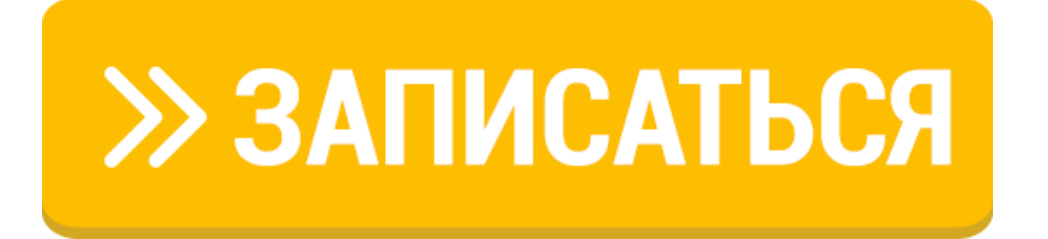

## **ПОЛЕЗНЫЕ ССЫЛКИ. ПРОГРАММЫ И СЕРВИСЫ**

#### <span id="page-47-0"></span>**Программы и сервисы:**

Семантический анализ текста: <http://advego.ru/text/seo/>

Программа проверки уникальности контента: <http://advego.ru/plagiatus/>

Онлайн сервис проверки текста на уникальность: <http://text.ru/>

Сервис публикации анонсов статей: <http://subscribe.ru/>

Сервис проверки валидации сайта: <https://validator.w3.org/>

Проверка скорости загрузки сайта: <https://developers.google.com/speed/pagespeed/insights/?hl=ru>

Сервис определения идеальной высоты строки: <http://www.pearsonified.com/typography/>